2023

# TCP протокол взаимодействия ПО «АвтоУраган» модуля «ПаркРайт»

#### <span id="page-1-0"></span>Общие положения.

Протокол основан на клиент-серверном взаимодействии с использованием ТСР сокетов. Элементарная структура взаимодействия в рамках протокола - пакет (Protocol Package). Для гарантированной доставки пакетов используется механизм подтверждения доставки (Acknowledge Method). Все пакеты, передаваемые при взаимодействии клиента с сервером, должны подтверждаться, ответом (Answer).

При взаимодействии в пакетах и ответах используется big-endian byte order порядок следования байт в многобайтовых числах. Выравнивание полей структур равно 1.

#### <span id="page-1-1"></span>Структура пакета (Package) и ответа (Answer).

Каждый пакет состоит из заголовка (Head) и тела (Body). Все пакеты в обязательном порядке содержат заголовок (Head) фиксированной длины 64 байта. Структура пакета приведена ниже:

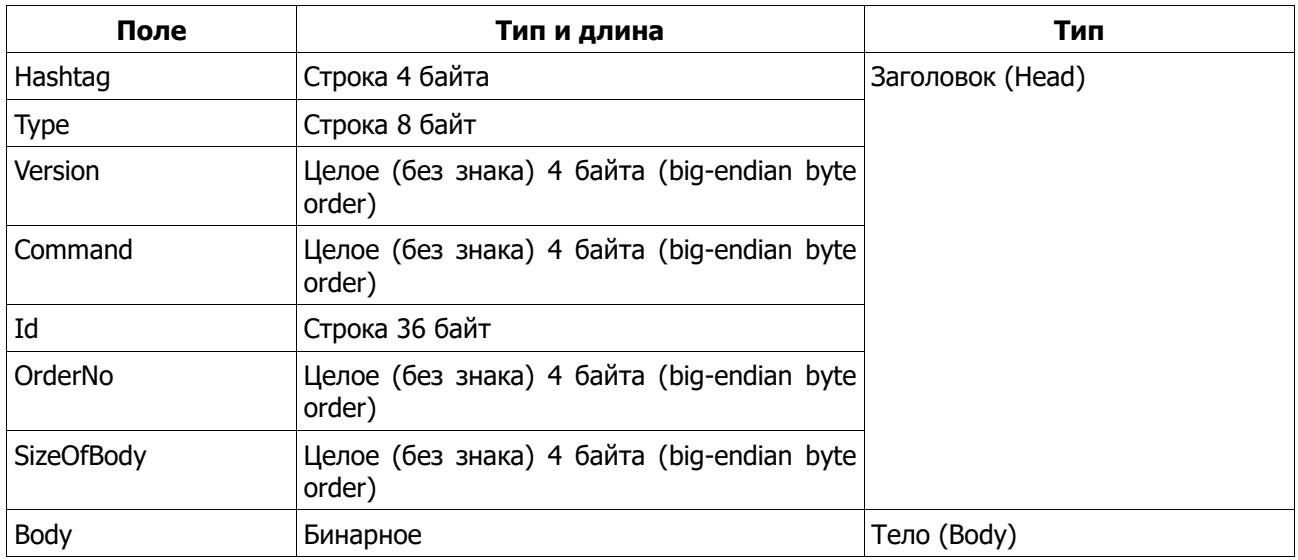

#### <span id="page-1-2"></span>Список команд (Command) пакета (Package) и ответа (Answer) для (Туре = #ODF).

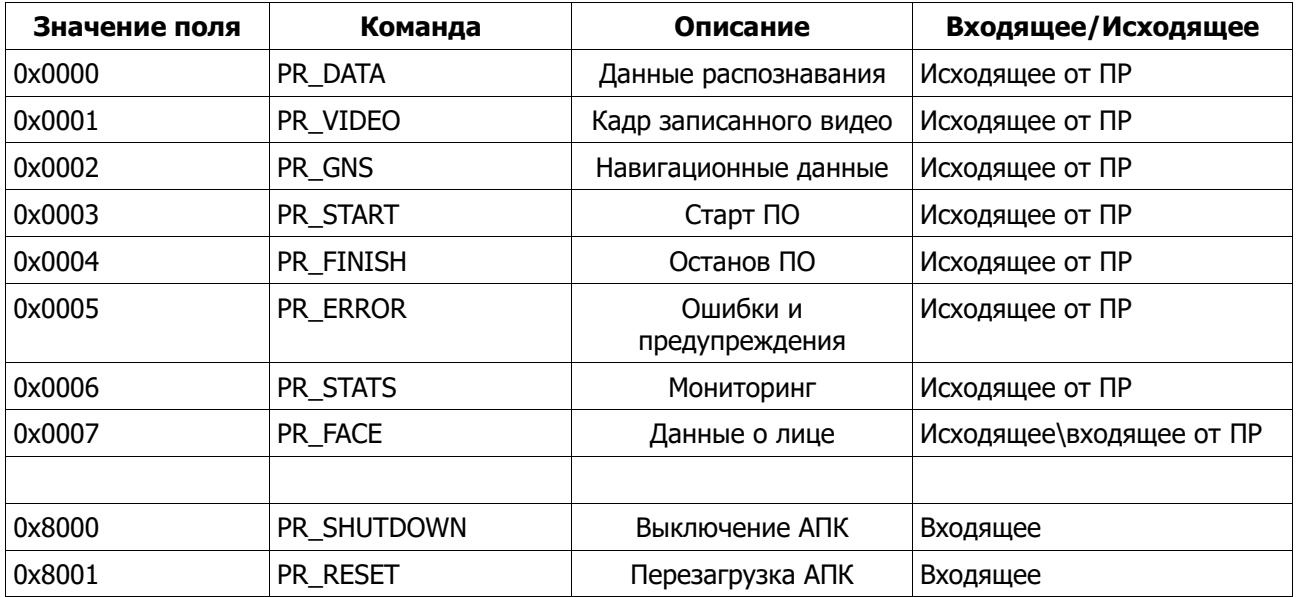

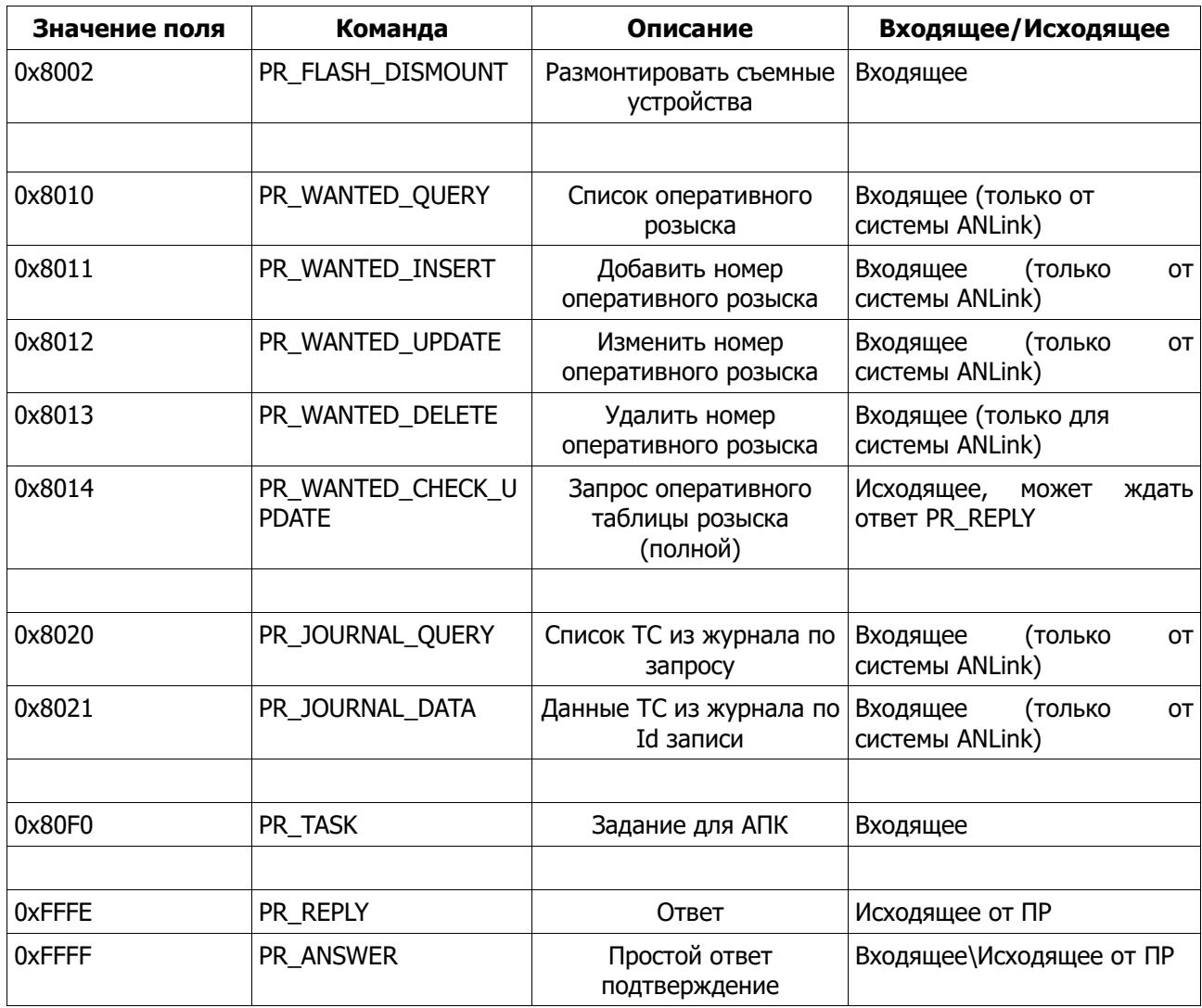

# <span id="page-2-0"></span>Описание пакета (Package).

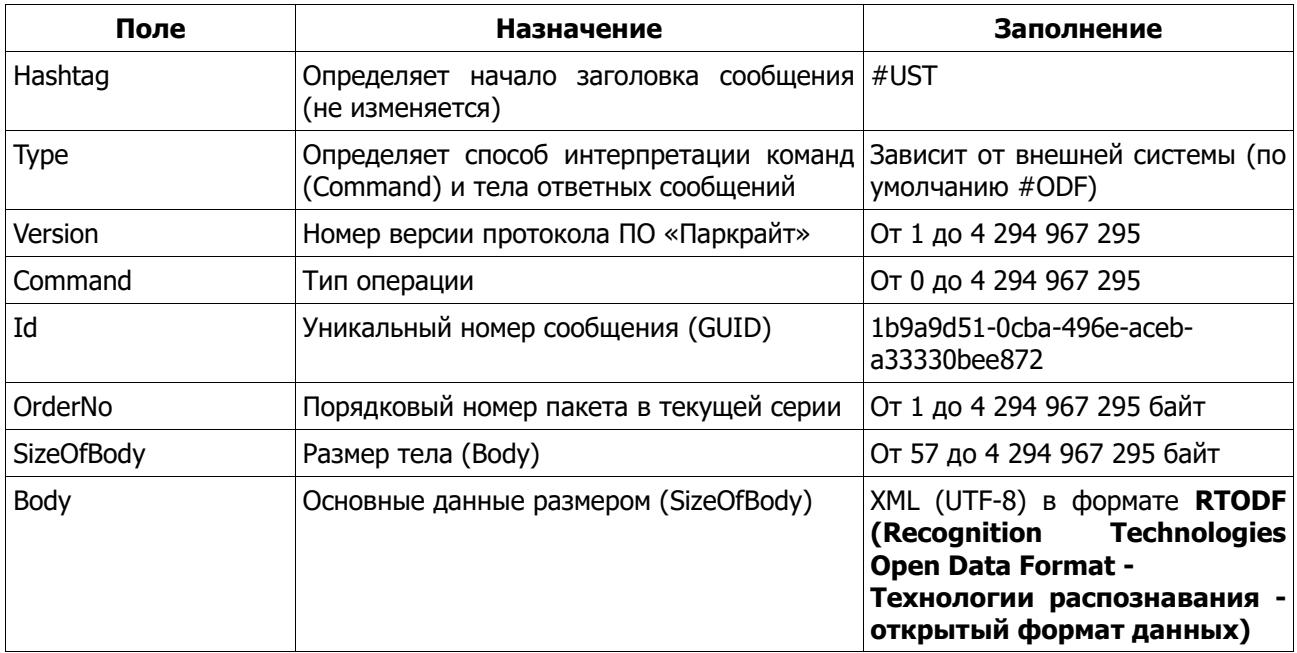

Минимальное сообщение имеет размер 57 байт и следующий вид:<br><?xml version="1.0" encoding="UTF-8"?><RTODF></RTODF>

# <span id="page-3-0"></span>Цифровая подпись сообщений (Signature).

Все передаваемые сообщения подписаны цифровой подписью (далее ЦП). Она включена состав передаваемого пакета. Подпись формируется в соответствии с RSA 1024 с SHA-1 и классом Cryptography::RSACryptoServiceProvider из .NetFramework. Публичный ключ RT XML DS PublicKey.xml, входит в состав дистрибутивов программного обеспечения либо передается по отдельному запросу. Пример секции с данными ЦП имеет следующий вид: <?xml version="1.0" encoding="UTF-8"?>  $<$ RTODF> <Signature xmlns="http://www.w3.org/2000/09/xmldsig#"> <SignedInfo> <CanonicalizationMethod Algorithm="http://www.w3.org/TR/2001/REC-xml-c14n-20010315" /> <SignatureMethod Algorithm="http://www.w3.org/2000/09/xmldsig#rsa-sha1" /> <Reference URI=""> <Transforms> <Transform Algorithm="http://www.w3.org/2000/09/xmldsig#enveloped-signature"/> </Transforms>

<DigestMethod Algorithm="http://www.w3.org/2000/09/xmldsig#sha1" />

<DigestValue>CCBuSULPh8JAgxaSIcaRmOsIgSE=</DigestValue>

```
</Reference>
```

```
</SignedInfo>
```
<SignatureValue>feuUeduPg5bVAOuGYNZIKrF2Q8wx95YI5IvCAs4BkaEFo9AdhiciE1199xzQhey5ErEHwsm+3 wpT9z2+5nVduASuR89GovPOl/bcaOiSZXwJdU9caWWWhvG+4WoYUzLbnJatfoe8Da/oP9vbvaSot+YvuXiatuJ6 4PM1JMV+OYs=</SignatureValue>

</Signature>  $<$ /RTODF>

# <span id="page-3-1"></span>Тело сообщения PR\_DATA (Command = 0)

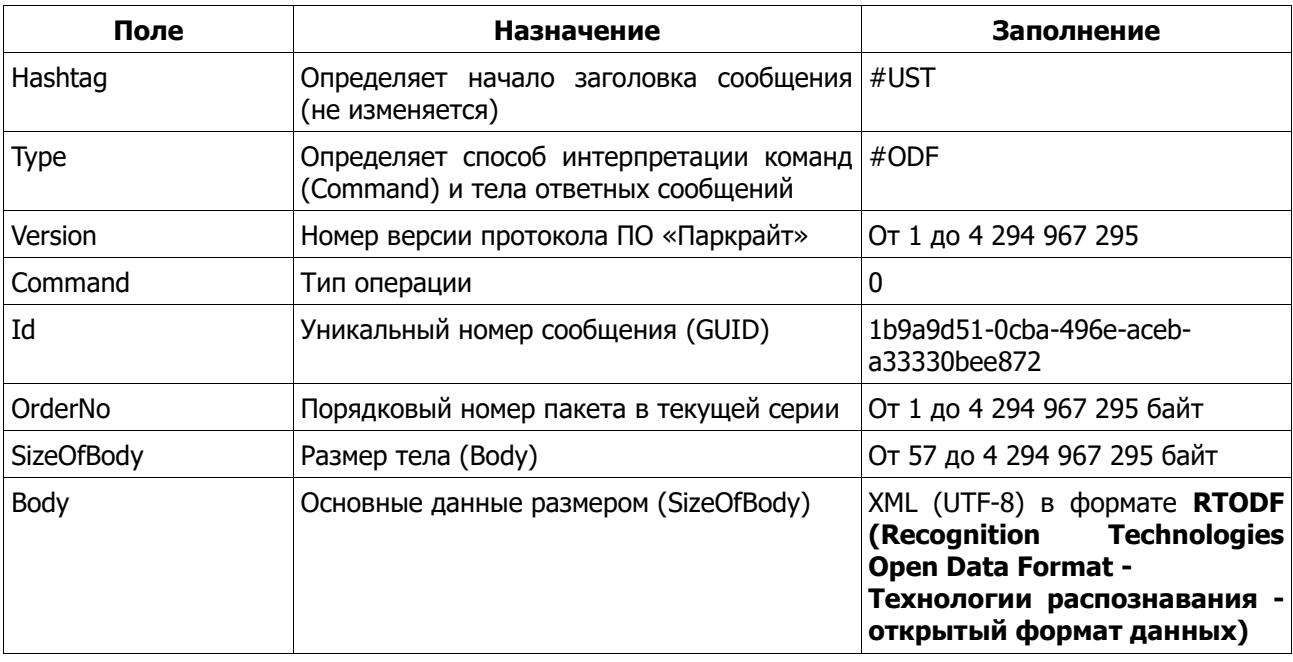

Красным цветом выделены секции, которые могут отсутствовать по объективным причинам (нет измерений, нет устройства и т.п.).

```
<?xml version="1.0" encoding="UTF-8"?>
<RTODF>
 <Message>
  <Id>E2F80CA1-5B62-481E-9D1D-2E0C82E69679</Id>
  <Version>1</Version>
  <HWKev>893091476</HWKev>
  <TimeUTC>201809427114501672</TimeUTC>
  <TimeLocal>201809427144501672</TimeLocal>
  <Recognizer>AvtoUragan</Recognizer>
  <Command>PR_DATA</Command>
 </Message>
 <Plate>
  <Plate>p266pB777</Plate>
  <Zone>260;476;444;523;</Zone>
  <Tvpe>zXXXzz/xxx</Tvpe>
  <Country>RUS</Country>
  <Validity>2</Validity>
  <TypeWeight>99</TypeWeight>
  <BackColor>16777215</BackColor>
  <SymsColor>0</SymsColor>
  <FixUTC>201806421075940417</FixUTC>
  <FixLocal>201806421105940417</FixLocal>
 </Plate>
 \langle \text{Car} \rangle<Speed>70</Speed>
  <Direction>0</Direction>
  <DirectionName>в Орешки</DirectionName>
  <Type>0</Type>
 </Car>
 <Complex>
  <Caption>ABTOYPAFAH-BCM2</Caption>
  <UniqueId>AS5000410-1</UniqueId>
  <Host>AS5000410</Host>
  <hostIp>2103748800</hostIp>
  <Place>а/д «М-9 «Балтия»-Онуфриево-Орешки», 10км+060м</Place>
  <Channel>1</Channel>
  <Camera>AS5000410</Camera>
  <Lane>1</Lane>
  <LaneName>AS5000410</LaneName>
  <Certificate>RU.C.28.002.A Nº 55147</Certificate>
  <CertificateFirm>Федеральное агентство метрологии</CertificateFirm>
  <CertificateDate>201405415000000000</CertificateDate>
  <CertificateDateEnd>201905315000000000</CertificateDateEnd>
  <Check>CD 1707092</Check>
  <CheckFirm>000 "TP-ЛАБ"</CheckFirm>
  <CheckDate>201707131104109968</CheckDate>
  <CheckDateEnd>201905315000000000</CheckDateEnd>
 </Complex>
 <Parking>
  <PlaceNumber>0</PlaceNumber>
  <PlaceSubNumber>0</PlaceSubNumber>
  <PlaceType>0</PlaceType>
 </Parking>
 <Radar><Limit>70</Limit>
  <Speed>133</Speed>
 </Radar>
 <Navigation>
  <\!\!T\!ype>1</Type>
  <Latitude>55,864783</Latitude>
```

```
 <Longitude>36,5351</Longitude>
  <Course>100000</Course>
  <Speed>29</Speed>
  <Rms>0</Rms>
 </Navigation>
 <Wanted>
     \lts 0>
         <Name>Розыск</Name>
         <TableName>Rosysk</TableName>
         <Plate>Rosysk</Plate>
         <Count>2</Count>
         <FieldName_0>ID</FieldName_0>
         <DisplayName_0>Идентификатор</DisplayName_0>
         <Value_0>1234567890</Value_0>
         <FieldName_1>Plate</FieldName_1>
         <DisplayName_1>Номер ТС</DisplayName_1>
         <Value_1>т124ро97</Value_1>
     </s 0>
     \langle S_{-}(N)\rangle</s_(0)>
 </Wanted>
 <Authorization>
  <CardNumber>00000000000000000000000000000000</CardNumber>
  <CardId>000000000000000000000000000000</CardId>
  <UserId>E0F14C01-5B9D-4DEA-BBEB-F4049F4677C0</UserId>
  <UserName>Admin</UserName>
  <UserLogin>Admin</UserLogin>
 </Authorization>
 <Violation>
  <Code>305</Code>
 </Violation>
<VideoSource>
 \lt s 0>
   <Host>Seregin10</Host>
   <Camera>PR-1-2</Camera>
   <Channel>2</Channel>
   <StartTimeUTC>201809326115149143</StartTimeUTC>
   <StartTimeLocal>201809326145149143</StartTimeLocal>
   <EndTimeUTC>201809326115149143</EndTimeUTC>
   <EndTimeLocal>201809326145149143</EndTimeLocal>
 </s 0>
 </VideoSource>
 <Images>
  <Image>
   <Image>BASE64</Image>
   <File>0E2DB83D-CBB5-11E8-834F-7085C24F3F17.v01.00000001.img.jpg</File>
  </Image>
  <Plate>
   <Image>BASE64</Image>
   <File>0E2DB83D-CBB5-11E8-834F-7085C24F3F17.v01.00000001.plt.jpg</File>
  </Plate>
 </Images>
 <AddImages>
  <AddImage_00>
   <Image>BASE64</Image>
   <File>0E2DB83D-CBB5-11E8-834F-7085C24F3F17.dat.i01.jpg</File>
   <Plate></Plate>
   <Caption></Caption>
```

```
 <DateTimeUTC>201806421075940417</DateTimeUTC>
    <DateTimeLocal>201806421105940417</DateTimeLocal>
    <Channel>1</Channel>
    <Camera>AS5000410</Camera>
    <Computer></Computer>
    <Zone>409;364;644;562;</Zone>
    <RecArea_0>0;0;</RecArea_0>
    <RecArea_1>0;0;</RecArea_1>
    <RecArea_2>0;0;</RecArea_2>
    <RecArea_3>0;0;</RecArea_3>
    <TLArea>0;0;0;0;</TLArea>
    <StopLine_0>0;0;</StopLine_0>
    <StopLine_1>0;0;</StopLine_1>
    <TrackCount>9</TrackCount>
    <Track_0>0;0;</Track_0>
    <Track_1>0;0;</Track_1>
    <Track_2>9;526;</Track_2>
    <Track_3>517;466;</Track_3>
    <Track_4>430;419;</Track_4>
    <Track_5>363;364;</Track_5>
    <Track_6>286;336;</Track_6>
    <Track_7>246;301;</Track_7>
    <Track_8>199;274;</Track_8>
   </AddImage_00>
 \triangleAddImage (N) >
    <Image>BASE64</Image>
    <Plate></Plate>
    <Caption></Caption>
    <DateTimeUTC>201806421075940417</DateTimeUTC>
    <DateTimeLocal>201806421105940417</DateTimeLocal>
    <Channel>1</Channel>
    <Camera>AS5000410</Camera>
    <Computer></Computer>
    <Zone>409;364;644;562;</Zone>
    <RecArea_0>0;0;</RecArea_0>
    <RecArea_1>0;0;</RecArea_1>
    <RecArea_2>0;0;</RecArea_2>
    <RecArea_3>0;0;</RecArea_3>
    <TLArea>0;0;0;0;</TLArea>
    <StopLine_0>0;0;</StopLine_0>
    <StopLine_1>0;0;</StopLine_1>
    <TrackCount>9</TrackCount>
   <Track 0>0;0;</Track 0>
   <Track 1>0;0;</Track 1>
    <Track_2>9;526;</Track_2>
    <Track_3>517;466;</Track_3>
    <Track_4>430;419;</Track_4>
    <Track_5>363;364;</Track_5>
    <Track_6>286;336;</Track_6>
    <Track_7>246;301;</Track_7>
    <Track_8>199;274;</Track_8>
   </AddImage_(N)>
  </AddImages>
</RTODF>
```
#### <span id="page-6-0"></span>**Тело сообщения PR\_VIDEO (Command = 1)**

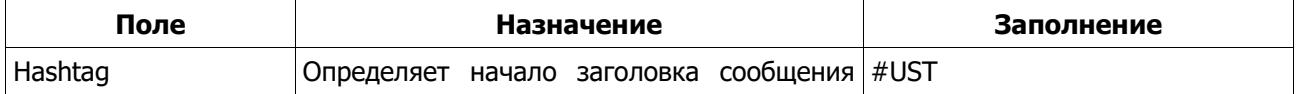

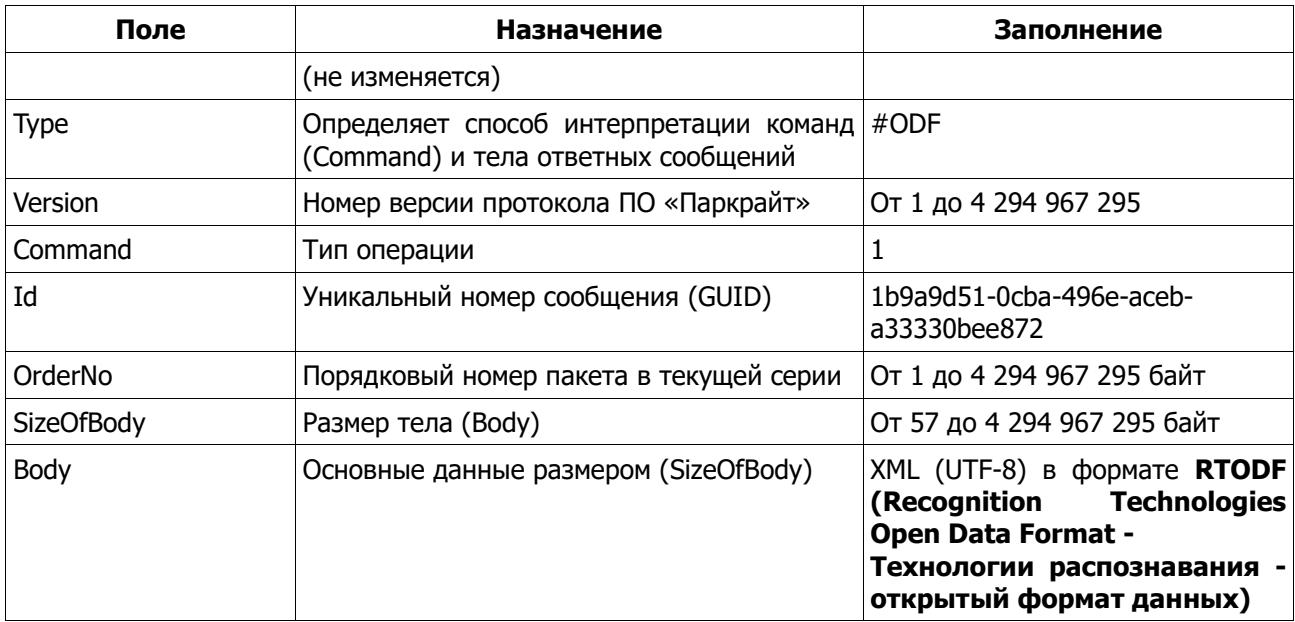

Красным цветом выделены секции, которые могут отсутствовать по объективным причинам (нет измерений, нет устройства и т. п.).

Зеленым цветом выделен минимальный набор данных.

<?xml version="1.0" encoding="UTF-8"?>  $\langle RTODE \rangle$ <Message> <Version>1</Version> <Npp>48</Npp> <Id>036C8C4E-CDCF-45F1-996A-F5FF88AFAB1E</Id> <HWKey>910385249</HWKey> <TimeUTC>201809427114501672</TimeUTC> <TimeLocal>201809427144501672</TimeLocal> <Recognizer>ParkRight</Recognizer> <Command>PR\_VIDEO</Command> </Message> <Complex> <Caption>ПаркРайт</Caption> <Place>Place</Place> <DefaultPlace>Place</DefaultPlace> <Prefix>PR</Prefix> <SerialId>1</SerialId> <FactoryId>seregin10</FactoryId> <UniqueId>PR-1</UniqueId> <Certificate>EA3C N RU Д-RU.MЛ06.B.00228</Certificate> <CertificateFirm>Федеральная служба по аккредитации</CertificateFirm> <CertificateDate>201712111000000000</CertificateDate> <CertificateDateEnd>202212610000000000</CertificateDateEnd> <Check></Check> <CheckFirm></CheckFirm> <CheckDate>201808524000000000</CheckDate> <CheckDateEnd>201808524000000000</CheckDateEnd> <Channel>1</Channel> <Block>1</Block> <BlockForward>1</BlockForward> <Camera>PR-1-1</Camera> <Lane>1</Lane> <LaneName>PR-1-1</LaneName> <Host>Seregin10</Host> <HostIp>2019825068</HostIp>

```
 </Complex>
  <Radar>
   <Speed>0</Speed>
   <Limit>60</Limit>
   <OverLimit>12</OverLimit>
  </Radar>
  <Authorization>
   <CardNumber>00000000000000000000000000000000</CardNumber>
   <CardId>000000000000000000000000000000</CardId>
   <UserId>E0F14C01-5B9D-4DEA-BBEB-F4049F4677C0</UserId>
   <UserName>Admin</UserName>
   <UserLogin>Admin</UserLogin>
  </Authorization>
  <Navigation>
   <Type>3</Type>
   <Latitude>200848,542</Latitude>
   <Longitude>135752,13</Longitude>
   <TimeUTC>201809427114501672</TimeUTC>
   <TimeLocal>201809427144501672</TimeLocal>
   <Course>190,9</Course>
   <Speed>33</Speed>
  </Navigation>
  <Images>
   <Image>
    <Image>BASE64</Image>
    <File>0E2DB83D-CBB5-11E8-834F-7085C24F3F17.v01.00000001.img.jpg</File>
   </Image>
  </Images>
</RTODF>
```
#### **Тело сообщения PR\_GNS (Command = 2)**

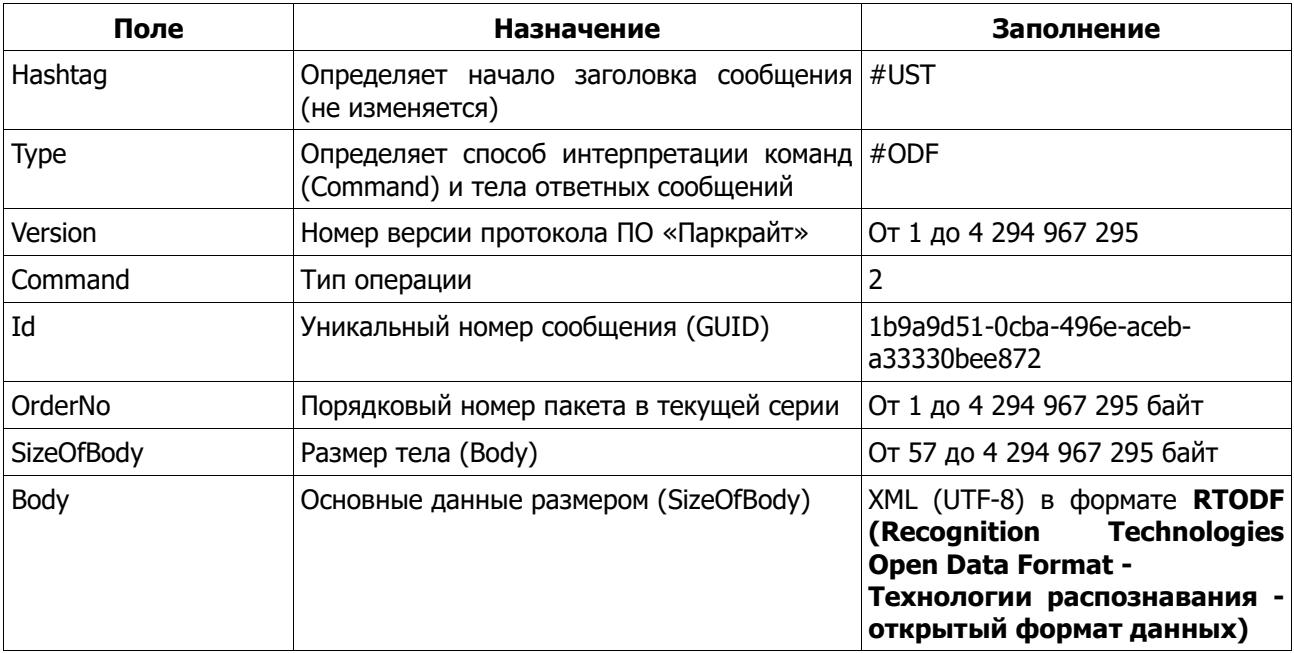

<?xml version="1.0" encoding="UTF-8"?> <RTODF>

<Message>

<Version>1</Version>

<Npp>48</Npp>

```
 <Id>036C8C4E-CDCF-45F1-996A-F5FF88AFAB1E</Id>
  <HWKey>910385249</HWKey>
  <TimeUTC>201809427114501672</TimeUTC>
  <TimeLocal>201809427144501672</TimeLocal>
  <Recognizer>ParkRight</Recognizer>
  <Command>PR_GNS</Command>
 </Message>
 <Complex>
  <Caption>ПаркРайт</Caption>
  <Place>Place</Place>
  <DefaultPlace>Place</DefaultPlace>
  <Prefix>PR</Prefix>
  <SerialId>1</SerialId>
  <FactoryId>seregin10</FactoryId>
  <UniqueId>PR-1</UniqueId>
  <Certificate>ЕАЭС N RU Д-RU.МЛ06.В.00228</Certificate>
  <CertificateFirm>Федеральная служба по аккредитации</CertificateFirm>
  <CertificateDate>201712111000000000</CertificateDate>
  <CertificateDateEnd>202212610000000000</CertificateDateEnd>
  <Check></Check>
  <CheckFirm></CheckFirm>
  <CheckDate>201808524000000000</CheckDate>
  <CheckDateEnd>201808524000000000</CheckDateEnd>
  <Channel>1</Channel>
  <Block>1</Block>
  <BlockForward>1</BlockForward>
  <Camera>PR-1-1</Camera>
  <Lane>1</Lane>
  <LaneName>PR-1-1</LaneName>
  <Host>Seregin10</Host>
  <HostIp>2019825068</HostIp>
 </Complex>
 <Authorization>
  <CardNumber>00000000000000000000000000000000</CardNumber>
  <CardId>000000000000000000000000000000</CardId>
  <UserId>E0F14C01-5B9D-4DEA-BBEB-F4049F4677C0</UserId>
  <UserName>Admin</UserName>
  <UserLogin>Admin</UserLogin>
 </Authorization>
 <Navigation>
  <Type>3</Type>
  <Latitude>200848,542</Latitude>
  <Longitude>135752,13</Longitude>
  <TimeUTC>201809427114501672</TimeUTC>
  <TimeLocal>201809427144501672</TimeLocal>
  <Course>190,9</Course>
  <Speed>33</Speed>
 </Navigation>
```

```
</RTODF>
```
# **Тело сообщения PR\_START (Command = 3)**

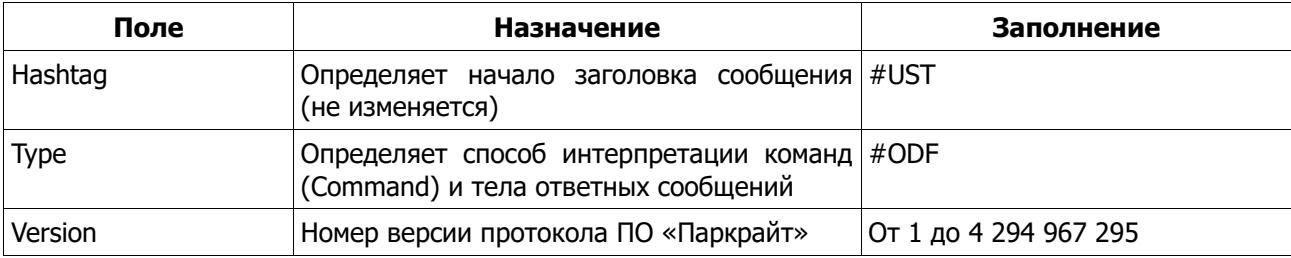

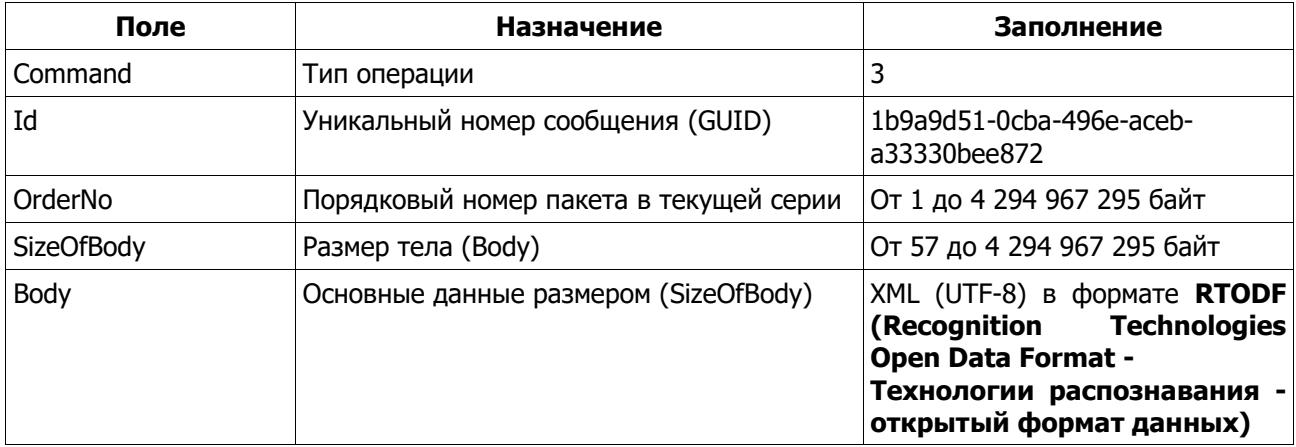

Красным цветом выделены секции, которые могут отсутствовать по объективным причинам (нет измерений, нет устройства и т.п.).

```
<?xml version="1.0" encoding="UTF-8"?>
<RTODF>
 <Message>
  <Version>1</Version>
  <\!\!N\!pp\!>\!48<\!\!/\!N\!pp\!><Id>036C8C4E-CDCF-45F1-996A-F5FF88AFAB1E</Id>
  <HWKey>910385249</HWKey>
  <TimeUTC>201809427114501672</TimeUTC>
  <TimeLocal>201809427144501672</TimeLocal>
  <Recognizer>ParkRight</Recognizer>
  <Command>PR START</Command>
 </Message>
 <Complex>
  <Caption>ПаркРайт</Caption>
  <Place>Place</Place>
  <DefaultPlace>Place</DefaultPlace>
  <Prefix>PR</Prefix>
  <SerialId>1</SerialId>
  <FactoryId>seregin10</FactoryId>
  <UniqueId>PR-1</UniqueId>
  <Certificate>EA3C N RU Д-RU.MЛ06.B.00228</Certificate>
  <CertificateFirm>Федеральная служба по аккредитации</CertificateFirm>
  <CertificateDate>201712111000000000</CertificateDate>
  <CertificateDateEnd>202212610000000000</CertificateDateEnd>
  <Check></Check>
  <CheckFirm></CheckFirm>
  <CheckDate>201808524000000000</CheckDate>
  <CheckDateEnd>201808524000000000</CheckDateEnd>
  <Channel>1</Channel>
  <Block>1</Block>
  <BlockForward>1</BlockForward>
  <Camera>PR-1-1</Camera>
  <Lane>1</Lane>
  <LaneName>PR-1-1</LaneName>
  <Host>Sereain10</Host>
  <HostIp>2019825068</HostIp>
 </Complex>
 <Authorization>
  <CardNumber>00000000000000000000000000000000</CardNumber>
  <CardId>000000000000000000000000000000</CardId>
  <UserId>E0F14C01-5B9D-4DEA-BBEB-F4049F4677C0</UserId>
  <UserName>Admin</UserName>
  <UserLogin>Admin</UserLogin>
```

```
 </Authorization>
 <Navigation>
  <Type>3</Type>
  <Latitude>200848,542</Latitude>
  <Longitude>135752,13</Longitude>
  <TimeUTC>201809427114501672</TimeUTC>
  <TimeLocal>201809427144501672</TimeLocal>
  <Course>190,9</Course>
  <Speed>33</Speed>
 </Navigation>
</RTODF>
```
### <span id="page-11-0"></span>**Тело сообщения PR\_FINISH (Command = 4)**

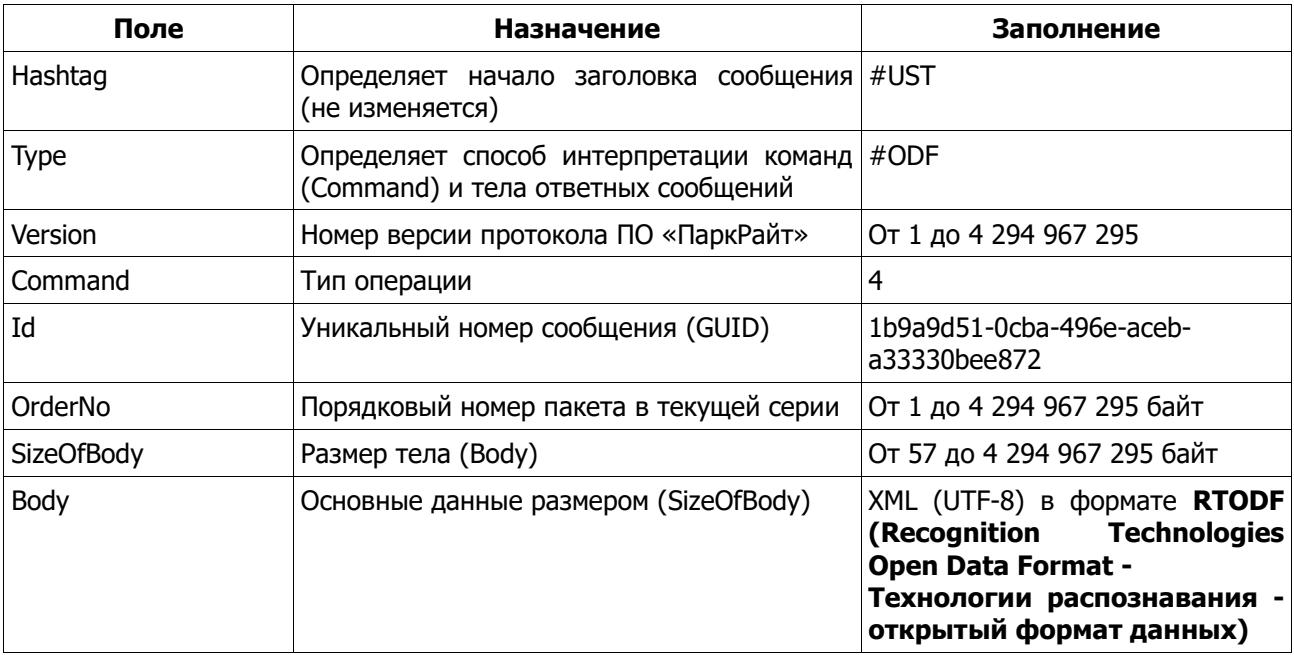

**Красным** цветом выделены секции, которые могут отсутствовать по объективным причинам (нет измерений, нет устройства и т.п.).

```
<?xml version="1.0" encoding="UTF-8"?>
<RTODF>
  <Message>
   <Version>1</Version>
   <Npp>48</Npp>
   <Id>036C8C4E-CDCF-45F1-996A-F5FF88AFAB1E</Id>
   <HWKey>910385249</HWKey>
   <TimeUTC>201809427114501672</TimeUTC>
   <TimeLocal>201809427144501672</TimeLocal>
   <Recognizer>ParkRight</Recognizer>
   <Command>PR_FINISH</Command>
  </Message>
  <Complex>
   <Caption>ПаркРайт</Caption>
   <Place>Place</Place>
   <DefaultPlace>Place</DefaultPlace>
   <Prefix>PR</Prefix>
   <SerialId>1</SerialId>
   <FactoryId>seregin10</FactoryId>
   <UniqueId>PR-1</UniqueId>
   <Certificate>ЕАЭС N RU Д-RU.МЛ06.В.00228</Certificate>
```
 <CertificateFirm>Федеральная служба по аккредитации</CertificateFirm> <CertificateDate>201712111000000000</CertificateDate> <CertificateDateEnd>202212610000000000</CertificateDateEnd> <Check></Check> <CheckFirm></CheckFirm> <CheckDate>201808524000000000</CheckDate> <CheckDateEnd>201808524000000000</CheckDateEnd> <Channel>1</Channel> <Block>1</Block> <BlockForward>1</BlockForward> <Camera>PR-1-1</Camera> <Lane>1</Lane> <LaneName>PR-1-1</LaneName> <Host>Seregin10</Host> <HostIp>2019825068</HostIp> </Complex> <Authorization> <CardNumber>00000000000000000000000000000000</CardNumber> <CardId>000000000000000000000000000000</CardId> <UserId>E0F14C01-5B9D-4DEA-BBEB-F4049F4677C0</UserId> <UserName>Admin</UserName> <UserLogin>Admin</UserLogin> </Authorization> <Navigation> <Type>3</Type> <Latitude>200848,542</Latitude> <Longitude>135752,13</Longitude> <TimeUTC>201809427114501672</TimeUTC> <TimeLocal>201809427144501672</TimeLocal> <Course>190,9</Course> <Speed>33</Speed> </Navigation> </RTODF>

#### <span id="page-12-0"></span>**Тело сообщения PR\_ERROR (Command = 5)**

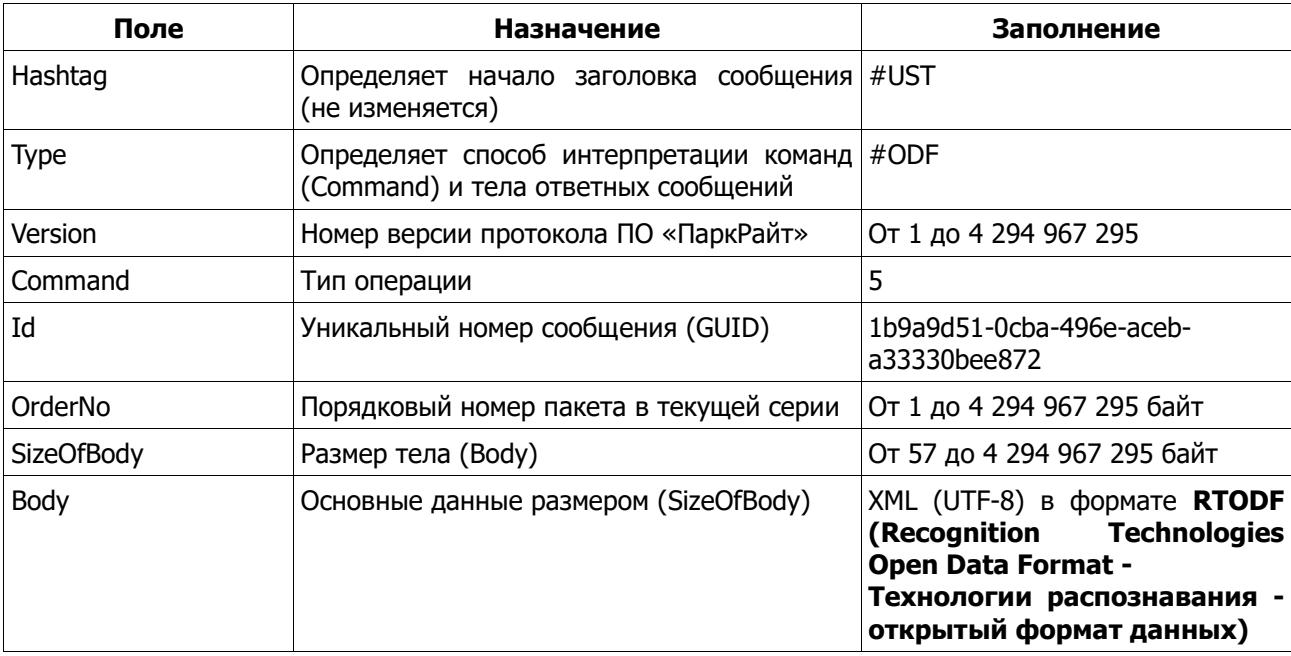

**Красным** цветом выделены секции, которые могут отсутствовать по объективным причинам (нет измерений, нет устройства и т.п.).

```
<?xml version="1.0" encoding="UTF-8"?>
<RTODF>
  <Message>
   <Version>1</Version>
   <Npp>249</Npp>
   <Id>759ADCF7-B538-47D1-B1B0-6B7EA96FB6D7</Id>
   <HWKey>910385249</HWKey>
   <TimeUTC>201809427121258598</TimeUTC>
   <TimeLocal>201809427151258598</TimeLocal>
   <Recognizer>ParkRight</Recognizer>
   <Command>PR_ERROR</Command>
  </Message>
  <Complex>
   <Caption>ПаркРайт</Caption>
   <Place>Place</Place>
   <DefaultPlace>Place</DefaultPlace>
   <Prefix>PR</Prefix>
   <SerialId>1</SerialId>
   <FactoryId>seregin10</FactoryId>
   <UniqueId>PR-1</UniqueId>
   <Certificate>ЕАЭС N RU Д-RU.МЛ06.В.00228</Certificate>
   <CertificateFirm>Федеральная служба по аккредитации</CertificateFirm>
   <CertificateDate>201712111000000000</CertificateDate>
   <CertificateDateEnd>202212610000000000</CertificateDateEnd>
   <Check></Check>
   <CheckFirm></CheckFirm>
   <CheckDate>201808524000000000</CheckDate>
   <CheckDateEnd>201808524000000000</CheckDateEnd>
   <Channel>1</Channel>
   <Block>1</Block>
   <BlockForward>1</BlockForward>
   <Camera>PR-1-1</Camera>
   <Lane>1</Lane>
   <LaneName>PR-1-1</LaneName>
   <Host>Seregin10</Host>
   <HostIp>2019825068</HostIp>
  </Complex>
  <Authorization>
   <CardNumber>00000000000000000000000000000000</CardNumber>
   <CardId>000000000000000000000000000000</CardId>
   <UserId>E0F14C01-5B9D-4DEA-BBEB-F4049F4677C0</UserId>
   <UserName>Admin</UserName>
   <UserLogin>Admin</UserLogin>
  </Authorization>
<Navigation>
   <Type>3</Type>
   <Latitude>200848,542</Latitude>
   <Longitude>135752,13</Longitude>
   <TimeUTC>201809427114501672</TimeUTC>
   <TimeLocal>201809427144501672</TimeLocal>
   <Course>190,9</Course>
   <Speed>33</Speed>
  </Navigation>
  <Images>
   <Image>
    <Image>BASE64</Image>
   </Image>
  </Images>
  <Error>
```
# <span id="page-14-0"></span>Тело сообщения PR\_STATS (Command = 6)

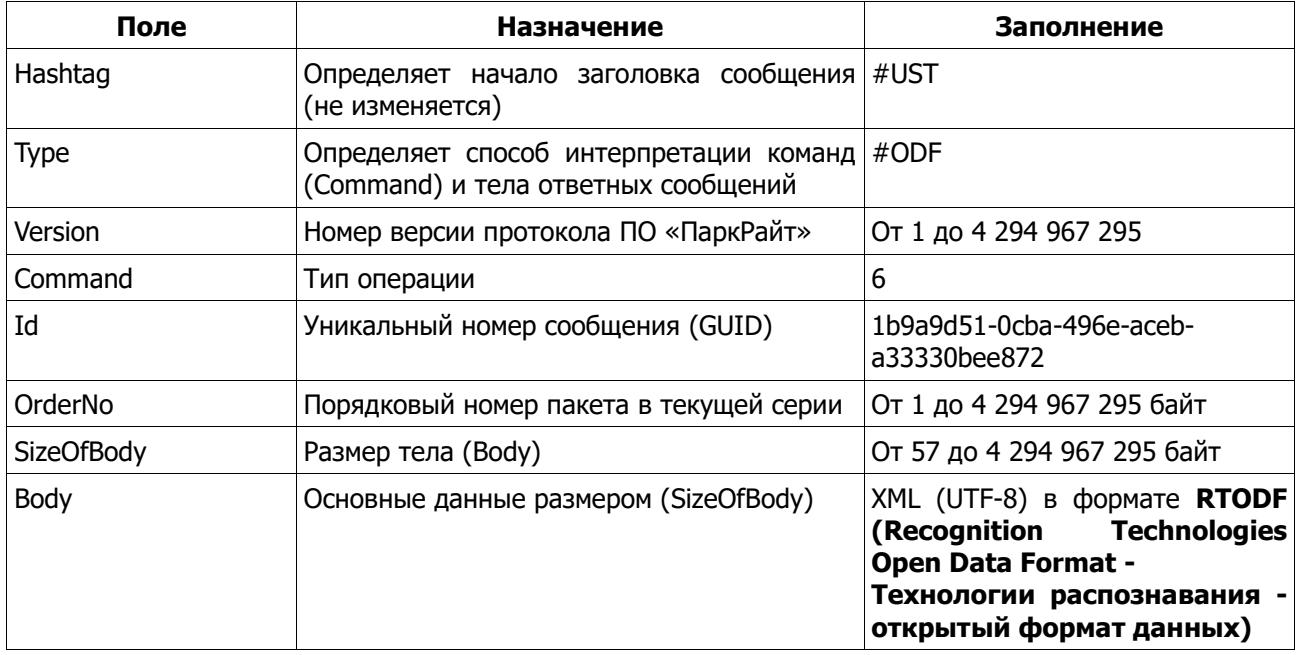

Красным цветом выделены секции, которые могут отсутствовать по объективным причинам (нет измерений, нет устройства и т.п.).

```
<?xml version="1.0" encoding="UTF-8"?>
<RTODF>
 <Message>
  <Version>1</Version>
  <\!\!N\!pp\!>\!48<\!\!/\!N\!pp\!><Id>036C8C4E-CDCF-45F1-996A-F5FF88AFAB1E</Id>
  <HWKey>910385249</HWKey>
  <TimeUTC>201809427114501672</TimeUTC>
  <TimeLocal>201809427144501672</TimeLocal>
  <Recognizer>ParkRight</Recognizer>
  <Command>PR STATS</Command>
 </Message>
 <Complex>
  <Caption>ПаркРайт</Caption>
  <Place>Place</Place>
  <DefaultPlace>Place</DefaultPlace>
  <Prefix>PR</Prefix>
  <SerialId>1</SerialId>
  <FactoryId>seregin10</FactoryId>
  <UniqueId>PR-1</UniqueId>
  <Certificate>EA3C N RU Д-RU.MЛ06.B.00228</Certificate>
  <CertificateFirm>Федеральная служба по аккредитации</CertificateFirm>
  <CertificateDate>201712111000000000</CertificateDate>
  <CertificateDateEnd>202212610000000000</CertificateDateEnd>
  <Check></Check>
  <CheckFirm></CheckFirm>
  <CheckDate>201808524000000000</CheckDate>
  <CheckDateEnd>201808524000000000</CheckDateEnd>
```

```
 <Channel>1</Channel>
  <Block>1</Block>
  <BlockForward>1</BlockForward>
  <Camera>PR-1-1</Camera>
  <Lane>1</Lane>
  <LaneName>PR-1-1</LaneName>
  <Host>Seregin10</Host>
  <HostIp>2019825068</HostIp>
 </Complex>
 <Authorization>
  <CardNumber>00000000000000000000000000000000</CardNumber>
  <CardId>000000000000000000000000000000</CardId>
  <UserId>E0F14C01-5B9D-4DEA-BBEB-F4049F4677C0</UserId>
  <UserName>Admin</UserName>
  <UserLogin>Admin</UserLogin>
 </Authorization>
 <Parking>
  <PlaceNpp>11</PlaceNpp>
  <PlaceName> г. Москва, ул. Брянская, д. ВЛ3Б</PlaceName>
  <PlaceNumber>0</PlaceNumber>
  <PlaceSubNumber>0</PlaceSubNumber>
  <PlaceStand>11</PlaceStand>
  <PlaceLimit>0</PlaceLimit>
 </Parking>
 <Navigation>
  <Type>3</Type>
  <Latitude>200848,542</Latitude>
  <Longitude>135752,13</Longitude>
  <Course>190,9</Course>
 </Navigation>
 <Monitor>
  <Video_1>
   <Signal>1</Signal>
   <Iris>0</Iris>
   <Illumination>-1</Illumination>
  </Video_1>
  <Hw>
   <Key>1</Key>
   <Voltage>-1</Voltage>
   <Temp>-1</Temp>
   <Fan>-1</Fan>
   <HDD_C>82</HDD_C>
   <HDD_D>29</HDD_D>
   <Flash>15</Flash>
   <FlashConn>0</FlashConn>
  </Hw>
  <Gps>
   <Conn>1</Conn>
   <HDOP>0,6</HDOP>
   <FixType>3</FixType>
  </Gps>
 <Sw> <DbConn>1</DbConn>
   <DbCarCount>11</DbCarCount>
  </Sw>
  <Svp>
   <Conn>1</Conn>
  </Svp>
  <SOS>
  <Alarm>0</Alarm>
```
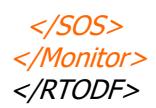

# Тело сообщения PR\_FACE (Command = 7)

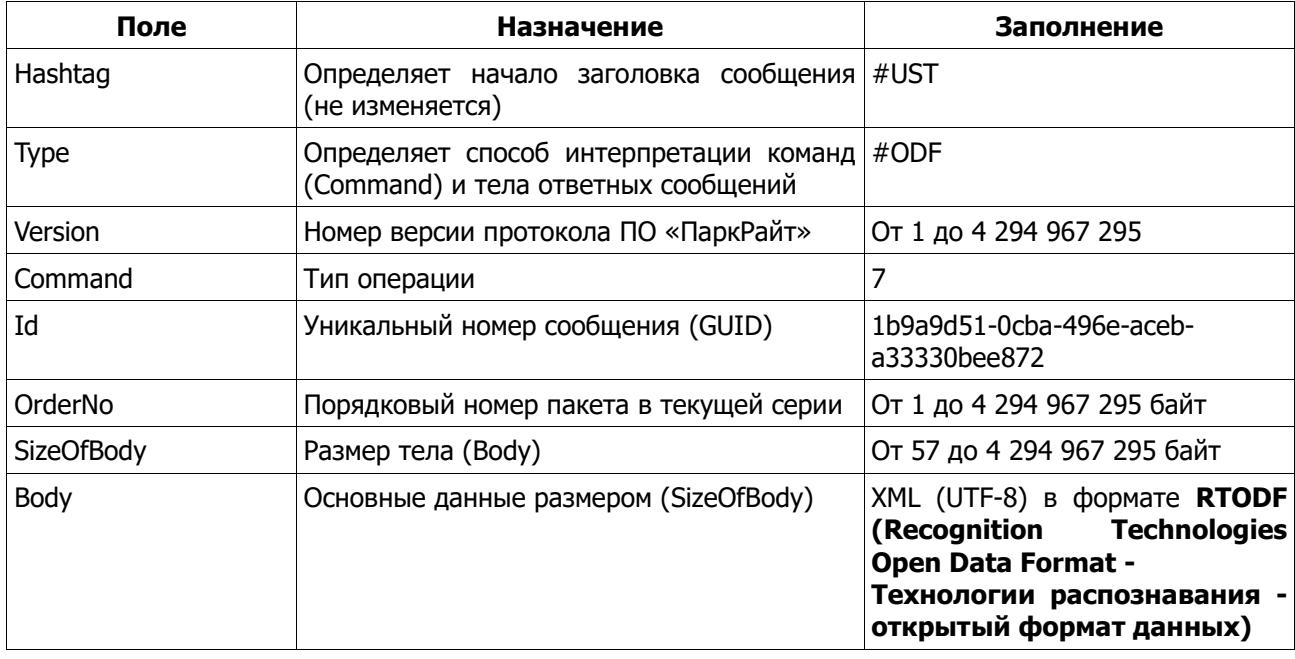

Красным цветом выделены секции, которые могут отсутствовать по объективным причинам (нет измерений, нет устройства и т.п.).

```
<?xml version="1.0" encoding="UTF-8"?>
<RTODF>
 <Message>
  <Version>1</Version>
  <Id>036C8C4E-CDCF-45F1-996A-F5FF88AFAB1E</Id>
  <Command>PR_FACE</Command>
 </Message>
 <Complex>
   <Camera>PR-1-1</Camera>
 </Complex>
 <Face><Zone>260;476;444;523;</Zone>
  <Time>2023-03-09 13:07:27.859532+00:00</Time>
  <Match>1</Match>
  <Info>Розыск</Info>
 \langleFace>
 <Images>
  <Image>
   <Image>BASE64</Image>
  \langleImage>
  <Face><Image>BASE64</Image>
  \langleFace>
  <Model>
   <Image>BASE64</Image>
  </Model>
 </Images>
</RTODF>
```
### <span id="page-17-0"></span>**Тело сообщения PR\_SHUTDOWN (Command = 0x8000)**

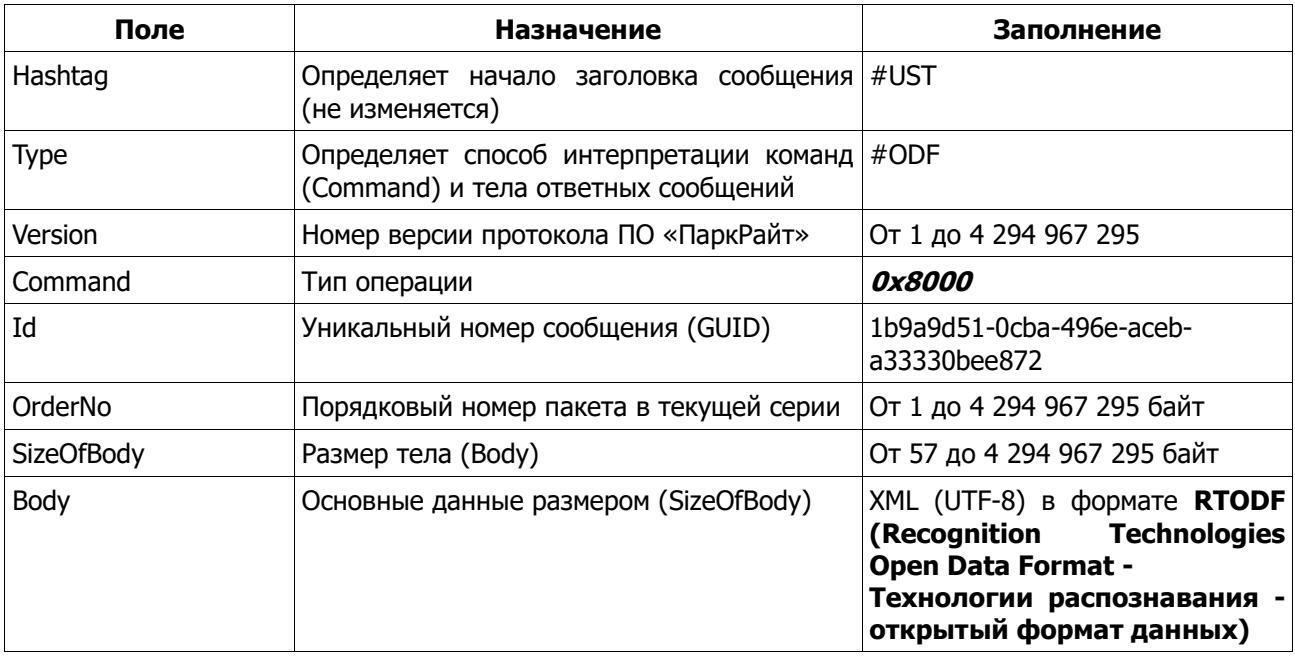

```
<?xml version="1.0" encoding="UTF-8"?>
<RTODF>
  <Message>
   <Version>1</Version>
   <Npp>48</Npp>
   <Id>036C8C4E-CDCF-45F1-996A-F5FF88AFAB1E</Id>
   <TimeUTC>201809427114501672</TimeUTC>
   <TimeLocal>201809427144501672</TimeLocal>
   <Command>PR_SHUTDOWN</Command>
  </Message>
</RTODF>
```
### <span id="page-17-1"></span>**Тело сообщения PR\_RESET (Command = 0x8001)**

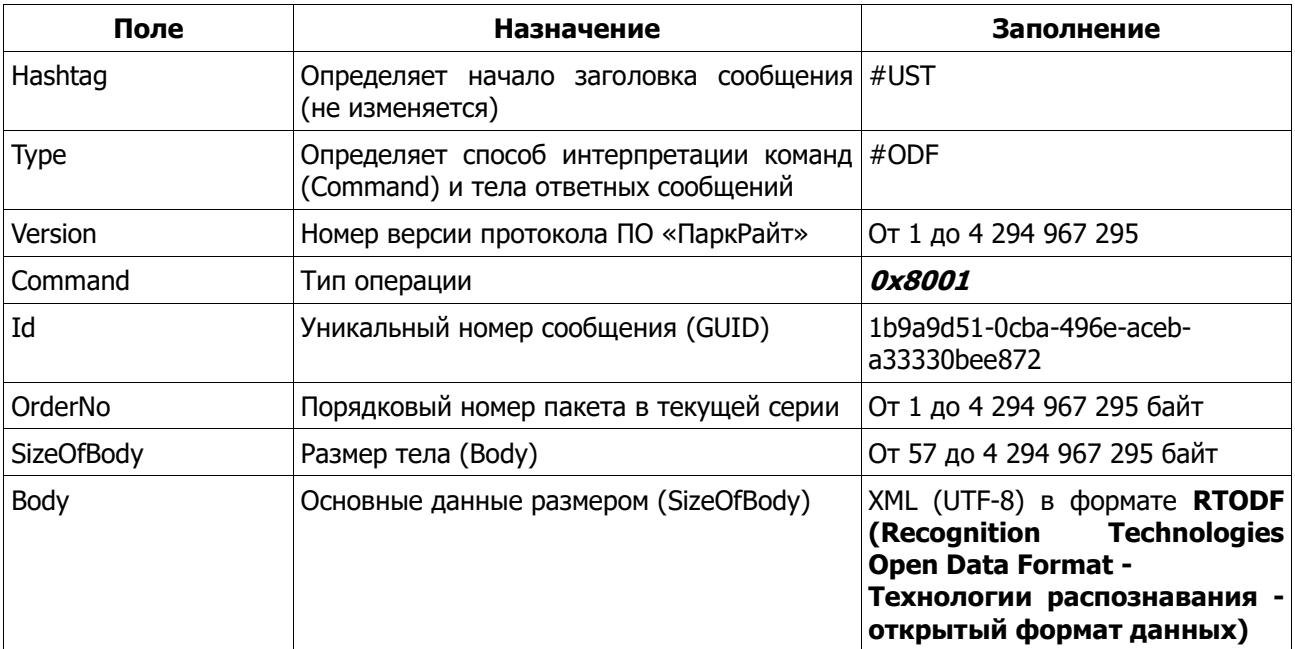

```
<?xml version="1.0" encoding="UTF-8"?>
<RTODF>
  <Message>
   <Version>1</Version>
   <Npp>48</Npp>
   <Id>036C8C4E-CDCF-45F1-996A-F5FF88AFAB1E</Id>
   <TimeUTC>201809427114501672</TimeUTC>
   <TimeLocal>201809427144501672</TimeLocal>
   <Command>PR_RESET</Command>
  </Message>
</RTODF>
```
# <span id="page-18-0"></span>**Тело сообщения PR\_FLASH\_DISMOUNT (Command = 0x8002)**

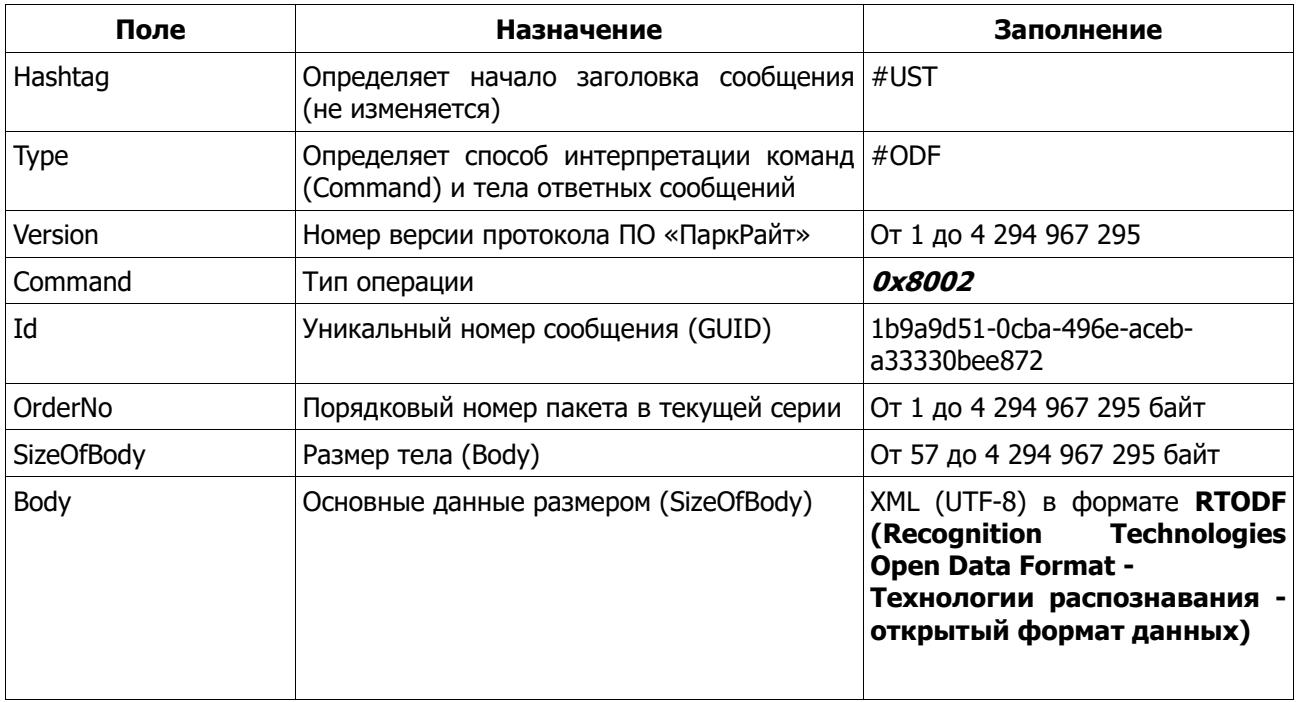

```
<?xml version="1.0" encoding="UTF-8"?>
<RTODF>
  <Message>
   <Version>1</Version>
   <Npp>48</Npp>
   <Id>036C8C4E-CDCF-45F1-996A-F5FF88AFAB1E</Id>
   <TimeUTC>201809427114501672</TimeUTC>
   <TimeLocal>201809427144501672</TimeLocal>
   <Command>PR_FLASH_DISMOUNT</Command>
  </Message>
</RTODF>
```
#### <span id="page-18-1"></span>**Тело сообщения PR\_WANTED\_QUERY (Command = 0x8010)**

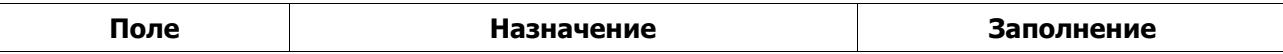

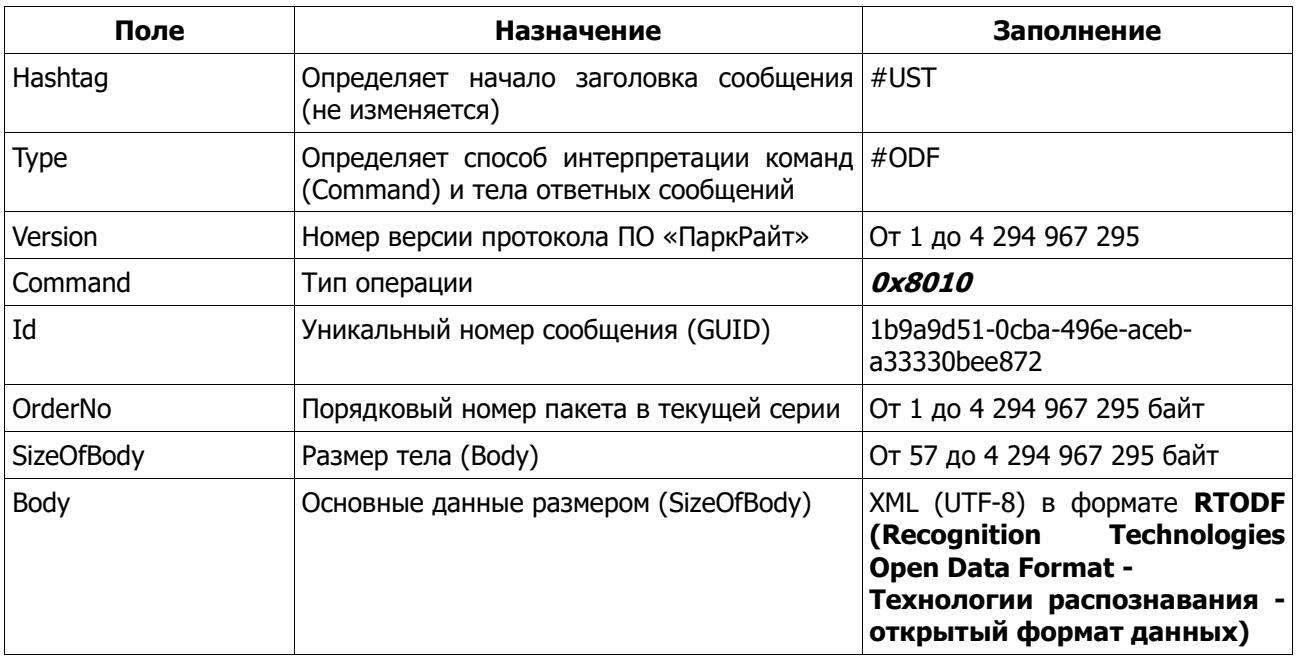

```
<?xml version="1.0" encoding="UTF-8"?>
\langle RTODE \rangle<Message>
  <Version>1</Version>
  <\!\!N\!pp\!>\!48<\!\!/\!N\!pp\!><Id>036C8C4E-CDCF-45F1-996A-F5FF88AFAB1E</Id>
  <TimeUTC>201809427114501672</TimeUTC>
  <TimeLocal>201809427144501672</TimeLocal>
  <Command>PR_WANTED_QUERY</Command>
 </Message>
 <Plate>
  <Plate>p266pB777</Plate>
 </Plate>
 <Authorization>
  <CardNumber>00000000000000000000000000000000</CardNumber>
  <CardId>000000000000000000000000000000 </CardId>
  <UserId>E0F14C01-5B9D-4DEA-BBEB-F4049F4677C0</UserId>
  <UserName>Admin</UserName>
  <UserLogin>Admin</UserLogin>
 </Authorization>
\langleRTODF>
```
В ответ на это сообщение, при удачном завершении запроса, заполняется секция <WantedData> в команде PR REPLY.

#### <span id="page-19-0"></span>Тело сообщения PR\_WANTED\_INSERT (Command =  $0x8011)$

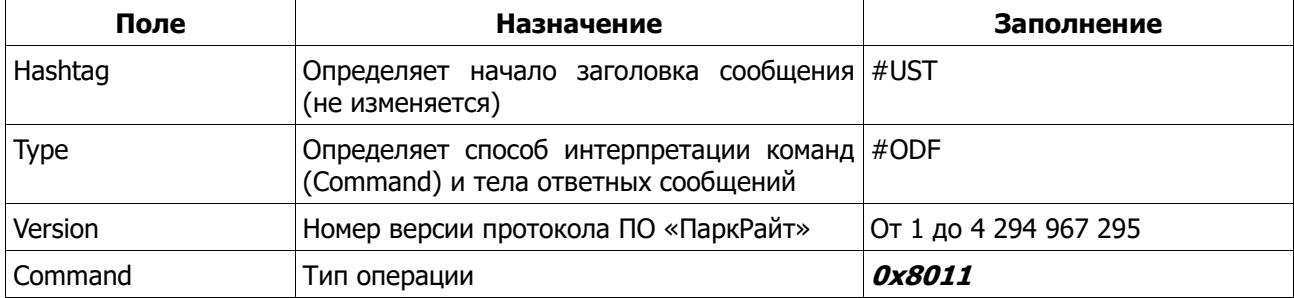

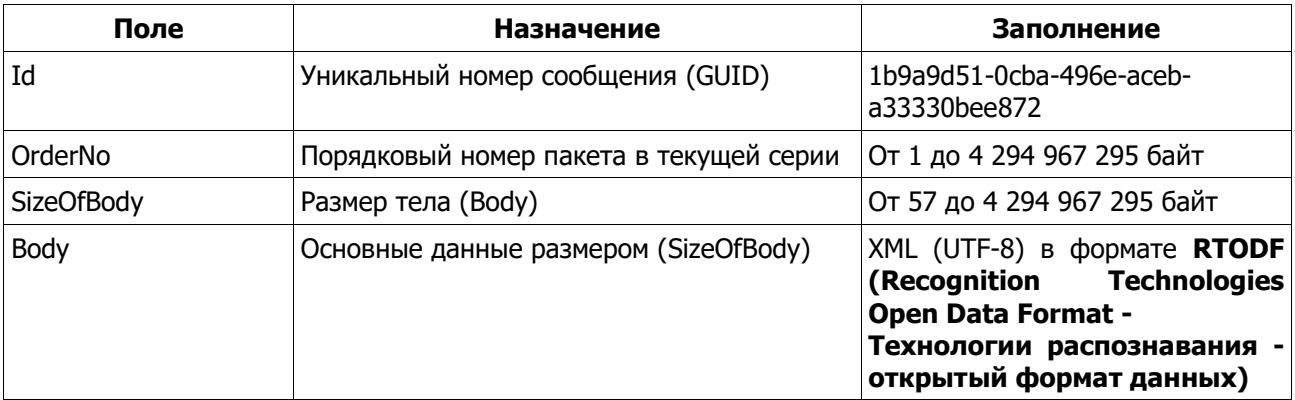

```
<?xml version="1.0" encoding="UTF-8"?>
<RTODF>
 <Message>
  <Version>1</Version>
  <Npp>48</Npp>
  <Id>036C8C4E-CDCF-45F1-996A-F5FF88AFAB1E</Id>
  <TimeUTC>201809427114501672</TimeUTC>
  <TimeLocal>201809427144501672</TimeLocal>
  <Command>PR_WANTED_INSERT</Command>
 </Message>
 <Plate>
  <Plate>p266pB777</Plate>
  <LifeUTC>201806421075940417</LifeUTC>
  <LifeLocal>201806421105940417</LifeLocal>
 </Plate>
 <Car><Mark>Мерседес</Mark>
  <Color>Черный</Color>
  <Rem>Примечание</Rem>
 \langleCar><Authorization>
  <CardNumber>00000000000000000000000000000000</CardNumber>
  <CardId>000000000000000000000000000000</CardId>
  <UserId>E0F14C01-5B9D-4DEA-BBEB-F4049F4677C0</UserId>
  <UserName>Admin</UserName>
  <UserLogin>Admin</UserLogin>
 </Authorization>
\langleRTODF>
```
### <span id="page-20-0"></span>Тело сообщения PR\_WANTED\_UPDATE (Command = 0x8012)

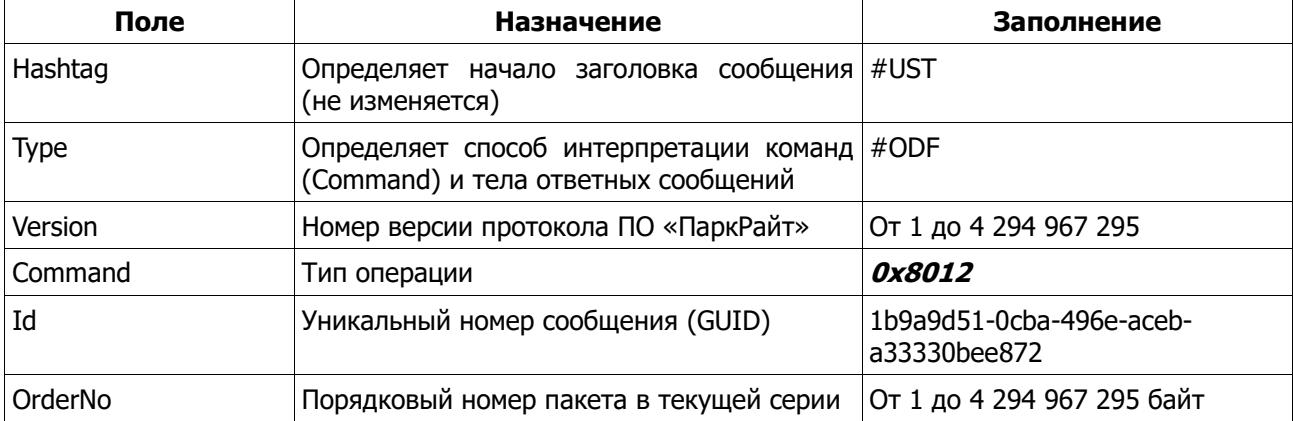

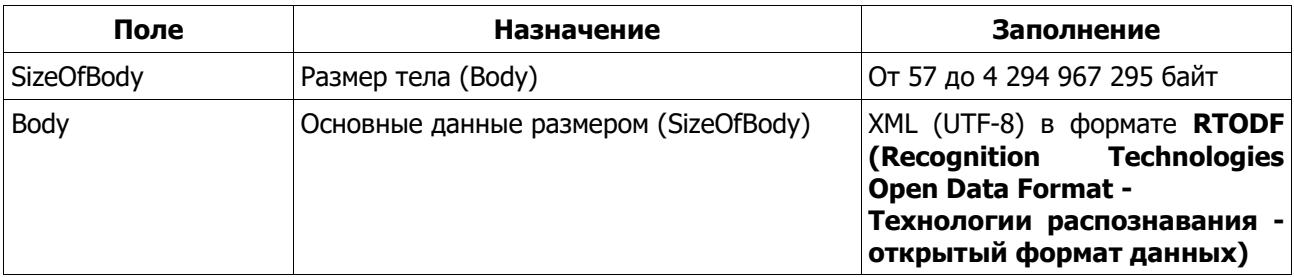

```
<?xml version="1.0" encoding="UTF-8"?>
<RTODF>
 <Message>
   <Version>1</Version>
   <Npp>48</Npp>
   <Tag>174956009186</Tag>
   <Id>036C8C4E-CDCF-45F1-996A-F5FF88AFAB1E</Id>
   <TimeUTC>201809427114501672</TimeUTC>
   <TimeLocal>201809427144501672</TimeLocal>
   <Command>PR_WANTED_UPDATE</Command>
  </Message>
  <Plate>
   <Plate>р266рв777</Plate>
   <LifeUTC>201806421075940417</LifeUTC>
   <LifeLocal>201806421105940417</LifeLocal>
  </Plate>
 <Car>
   <Mark>Мерседес</Mark>
   <Color>Черный</Color>
   <Rem>Примечание</Rem>
  </Car>
 <Authorization>
   <CardNumber>00000000000000000000000000000000</CardNumber>
   <CardId>000000000000000000000000000000</CardId>
   <UserId>E0F14C01-5B9D-4DEA-BBEB-F4049F4677C0</UserId>
   <UserName>Admin</UserName>
   <UserLogin>Admin</UserLogin>
  </Authorization>
</RTODF>
```
### <span id="page-21-0"></span>**Тело сообщения PR\_WANTED\_DELETE (Command = 0x8013)**

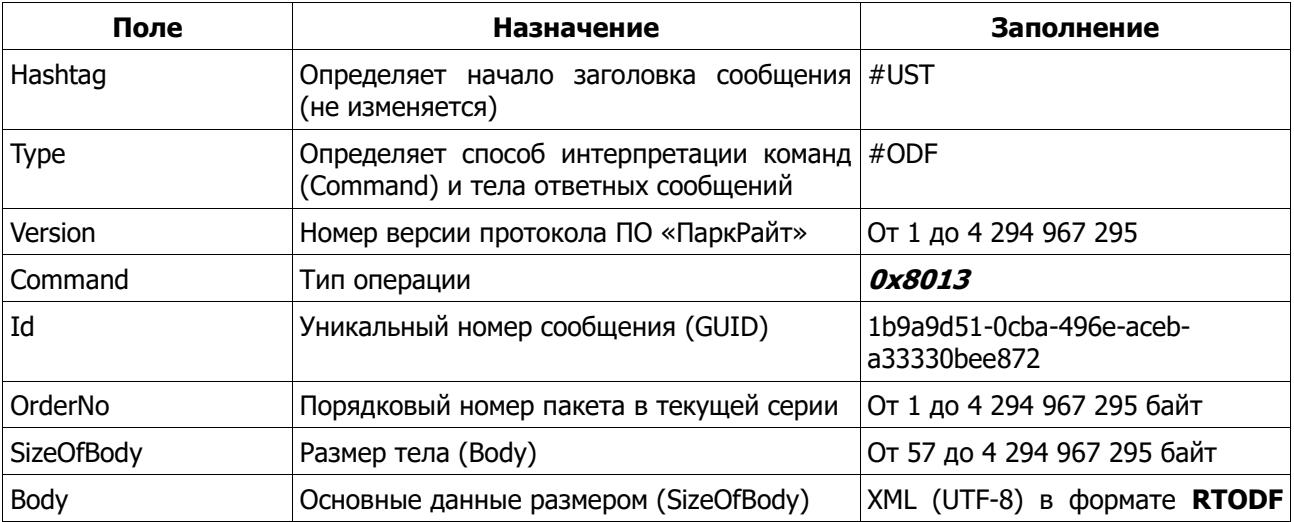

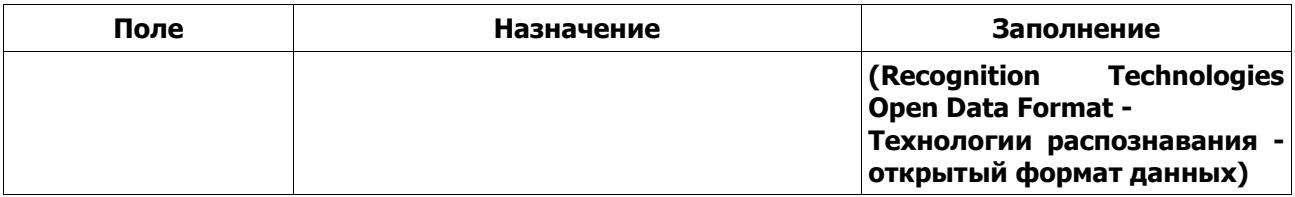

```
<?xml version="1.0" encoding="UTF-8"?>
<RTODF>
 <Message>
   <Version>1</Version>
   <Npp>48</Npp>
   <Tag>174956009186</Tag>
   <Id>036C8C4E-CDCF-45F1-996A-F5FF88AFAB1E</Id>
   <TimeUTC>201809427114501672</TimeUTC>
   <TimeLocal>201809427144501672</TimeLocal>
   <Command>PR_WANTED_DELETE</Command>
  </Message>
  <Authorization>
   <CardNumber>00000000000000000000000000000000</CardNumber>
   <CardId>000000000000000000000000000000</CardId>
   <UserId>E0F14C01-5B9D-4DEA-BBEB-F4049F4677C0</UserId>
   <UserName>Admin</UserName>
   <UserLogin>Admin</UserLogin>
  </Authorization>
</RTODF>
```
#### **Тело сообщения PR\_WANTED\_CHECK\_UPDATE (Command = 0x8014)**

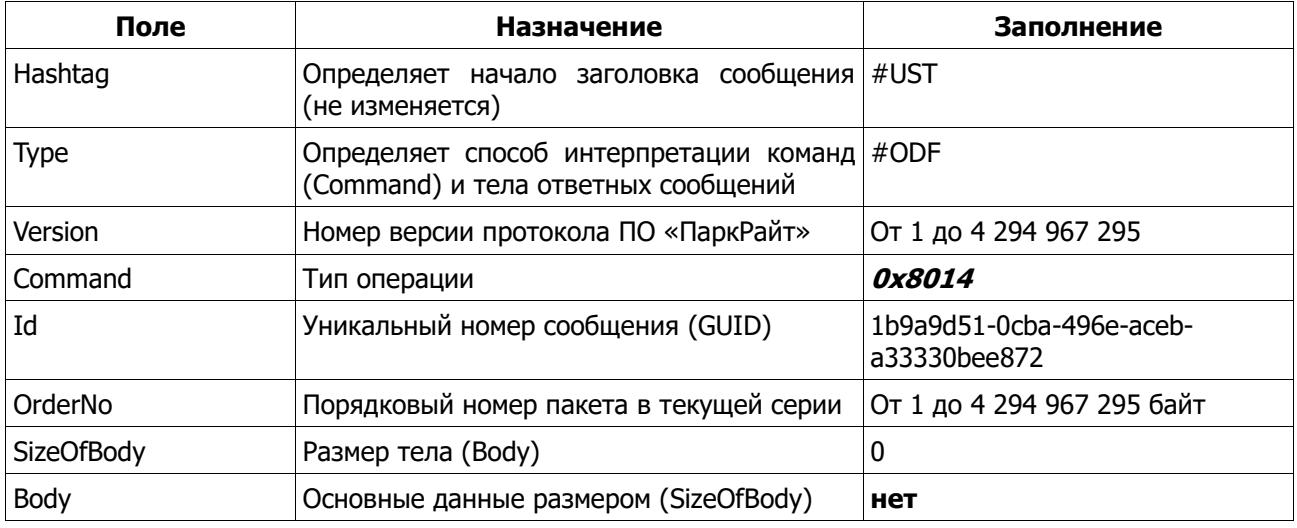

В ответ на это сообщение, при удачном завершении запроса, заполняется секция <Answer>/<Records> в команде **PR\_REPLY**.

# <span id="page-22-0"></span>**Тело сообщения PR\_JOURNAL\_QUERY (Command = 0x8020)**

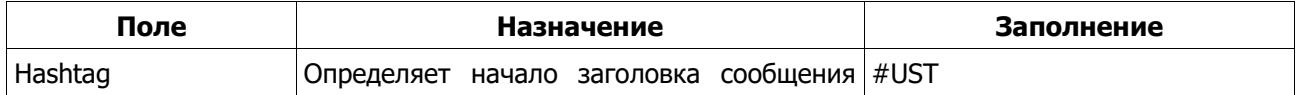

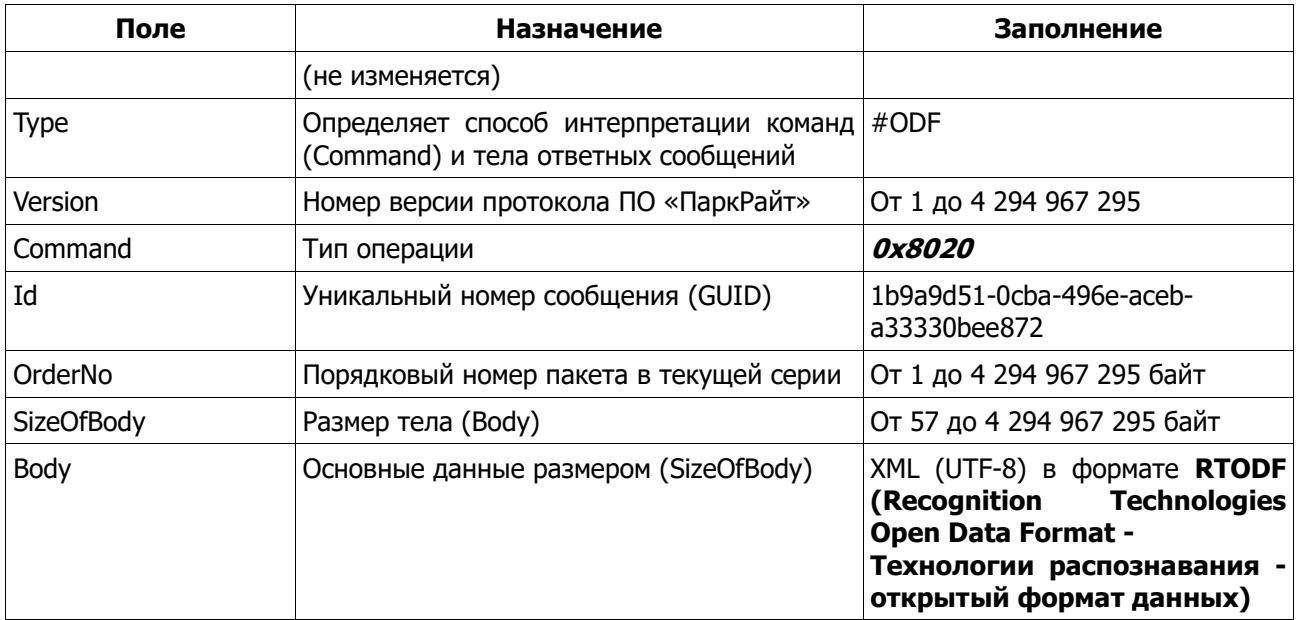

```
<?xml version="1.0" encoding="UTF-8"?>
<RTODF>
 <Message>
  <Version>1</Version>
  <Nnn>48</Nnn>
  <Id>036C8C4E-CDCF-45F1-996A-F5FF88AFAB1E</Id>
  <TimeUTC>201809427114501672</TimeUTC>
  <TimeLocal>201809427144501672</TimeLocal>
  <Command>PR_JOURNAL_QUERY</Command>
 </Message>
 <Plate>
  <Plate>p266pв777</Plate> - номер, м.б. шаблон
  <LifeUTC>201806421075940417</LifeUTC> - время начала
  <LifeLocal>201806421105940417</LifeLocal>- время начала
  <FixUTC>201806421075940900</FixUTC>- время окончания
  <FixLocal>201806421105940900</FixLocal>- время окончания
 </Plate>
 <Authorization>
  <CardNumber>00000000000000000000000000000000</CardNumber>
  <CardId>000000000000000000000000000000</CardId>
  <UserId>E0F14C01-5B9D-4DEA-BBEB-F4049F4677C0</UserId>
  <UserName>Admin</UserName>
  <UserLogin>Admin</UserLogin>
 </Authorization>
\langle/RTODF>
```
В ответ на это сообщение, при удачном завершении запроса, заполняется секция <JournalData> в команде PR\_REPLY.

#### <span id="page-23-0"></span>Тело сообщения PR\_JOURNAL\_DATA (Command = 0x8021)

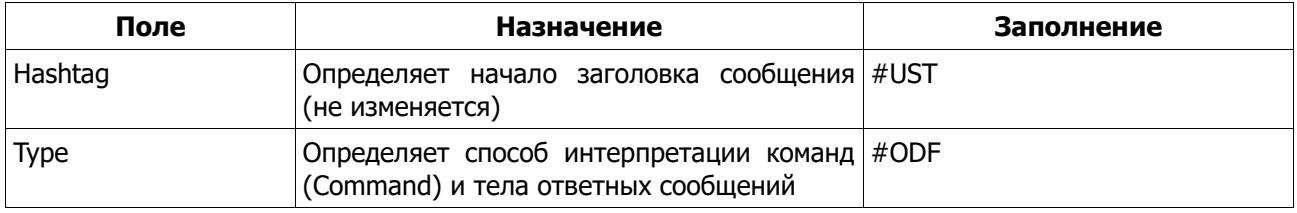

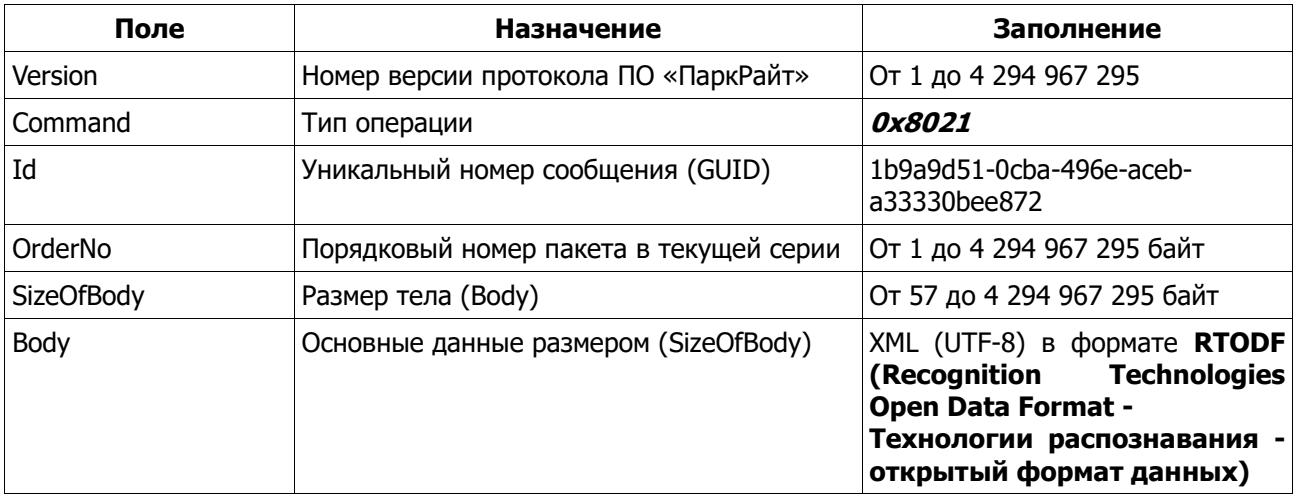

<?xml version="1.0" encoding="UTF-8"?>

<RTODF>

```
<Message>
   <Version>1</Version>
   <Npp>48</Npp>
   <Id>036C8C4E-CDCF-45F1-996A-F5FF88AFAB1E</Id>
   <TimeUTC>201809427114501672</TimeUTC>
   <TimeLocal>201809427144501672</TimeLocal>
   <Command>PR_JOURNAL_DATA</Command>
  </Message>
  <Authorization>
   <CardNumber>00000000000000000000000000000000</CardNumber>
   <CardId>000000000000000000000000000000</CardId>
   <UserId>E0F14C01-5B9D-4DEA-BBEB-F4049F4677C0</UserId>
   <UserName>Admin</UserName>
   <UserLogin>Admin</UserLogin>
  </Authorization>
</RTODF>
```
В ответ на это сообщение, посылается команда **PR\_REPLY**, с заполненными полями, как в команде **PR\_DATA**.

<span id="page-24-0"></span><Id> сообщения должен быть равен <Id> записи в журнале.

# **Тело сообщения PR\_TASK (Command = 0x80F0)**

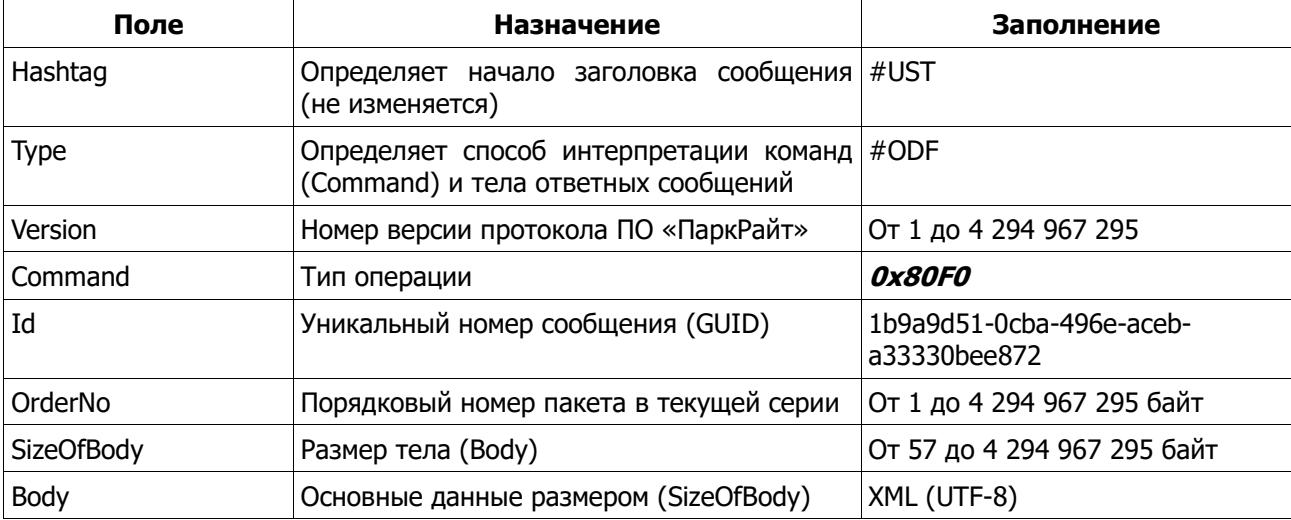

<?xml version="1.0" encoding="UTF-8"?>

<task> <!-- Время создания задания RFC3339 UTC --> <time>2006-01-02T15:04:05Z</time> <!-- Перечень задач --> <surveys> <!-- Места стационарного ФВФ контроля--> <places>  $\lt/$ --Место съемки \* videoblock - идентификатор видеоблока к использованию (0 - оба, 1 первый( ШП: передний), 2 - второй( ШП: задний)) \* direction - указывает направление для формирования результатов. (0 все, 1 - попутные, 2 - встречные)  $*$  range - пикетаж \* radius - радиус съемки - \* ШП: пусть будет задаваться на Комплексе \* name - наименование трассы \* direction\_name - направление съемки \* ШП: предлагаю переименовать в direction\_name \* duration - продолжительность съемки (секунды) --><place videoblock="1" direction = "1" range\_same="км 32+250" rang\_opposite="км 732+750" name="М10" side\_same="от 0-го км" side\_ooposite="<sup>к</sup> 0-му км"duration="7200">  $\epsilon$ Точки для съемки \* lat/lon - задается в АРМ Диспетчера --><point lat="37.08" lon="55.2842"/> </place> </places> <!-- Участки маршрута для съемки --> <tracks>  $\frac{1}{2}$ Участок маршрута ФВФ контроля \* videoblock - идентификатор видеоблока к использованию (0 - оба, 1 первый, 2 - второй)  $*$  range - пикетаж \* name - наименование трассы \* direction - направление съемки (секунд) --><track videoblock="1" range="км 32+250" name="М10" direction="от 0-го км"> <point lat="37.08" lon="55.2842"/> <point lat="37.1456" lon="55.23456"/> <point lat="37.1456" lon="55.23456"/> </track> </tracks> </surveys>  $\lt/$ --Маршрут \* всегда LineString \* lat/lon - задается в АРМ Диспетчера по запросу --><route> <point lat="37.08" lon="55.2842"> <point lat="37.1456" lon="55.23456"> <point lat="37.1456" lon="55.23456">

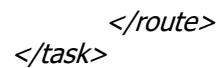

# <span id="page-26-0"></span>Описание PR\_REPLY (Command = 0xFFFE) для (Туре = #ODF).

Данная структура является ответом (с телом) на принимаемые пакеты (Package):

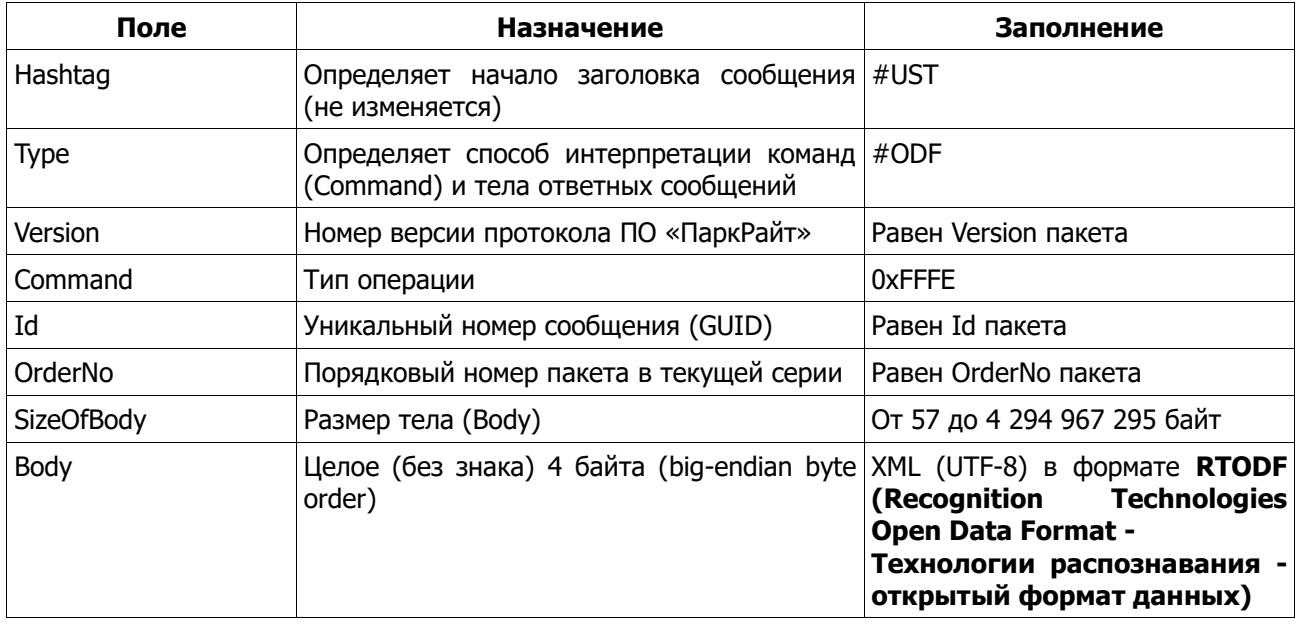

Красным цветом выделены секции, которые могут отсутствовать по объективным причинам (нет измерений, нет устройства и т. п.). Зеленым цветом выделен минимальный набор данных.

```
<?xml version="1.0" encoding="UTF-8"?>
<RTODF>
<Message>
  <Version>1</Version>
  <Id>036C8C4E-CDCF-45F1-996A-F5FF88AFAB1E</Id>
  <TimeUTC>201809427114501672</TimeUTC>
  <TimeLocal>201809427144501672</TimeLocal>
  <Command>PR_REPLY</Command>
 </Message>
 <WantedData>
      50 - 0<Tag>134567</Tag>
        <Plate>a1111aa90</Plate>
        <Mark>LADA</Mark>
        <Color>Белый</Color>
        <Rem>1</Rem>
        <Life>201809427144501672</Life>
      </5 0>
      \lt s N>
      </5 N>
 </WantedData>
<JournalData>
      \lts 0>
        <Id>036C8C4E-CDCF-45F1-996A-F5FF88AFAB1E</Id>
        <Plate>a1111aa90</Plate>
        <FixUTC>201809427144501672</FixUTC>
```

```
<FixLocal>201809427144501672</FixLocal>
      </s_0>
             \mathbf{r}\lt s N>
      </s N>
</JournalData>
\langle \textit{Answer} \rangle<Records>
             <Records 0>
              <au_operative_id>0</au_operative_id>
              <au_plate>A777AA77</au_plate>
              <au_mark>Mepcegec</au_mark>
              <au_color>Берый</au_color>
              <au_rem>Подлежит обязательный проверке</au_rem>
              <au life>09.08.2022 23:59:59</au life>
              <au status>1</au status>
              <au_staff_id>0</au_staff_id>
              </Records_0>
              <Records N>
              <au_operative_id>0</au_operative_id>
              <au_plate>A777AA90</au_plate>
              <au mark>BA3 2110</au mark>
              <au color>Серый</au color>
              <au rem>Угон</au rem>
              <au life>17.12.2024 23:59:59</au life>
              <au_status>1</au_status>
             <au_staff_id>0</au_staff_id>
             \langleRecords >
      </Records>
</Answer>
<Error><Code>0</Code>
 <Message>Обработка прошла удачно</Message>
\langleError>
\langle/RTODF>
```
#### <span id="page-27-0"></span>Описание PR\_ANSWER (Command = 0xFFFF) для (Type = #ODF).

Данная структура является простым ответом-подтверждением (без тела) на принимаемые пакеты (Package):

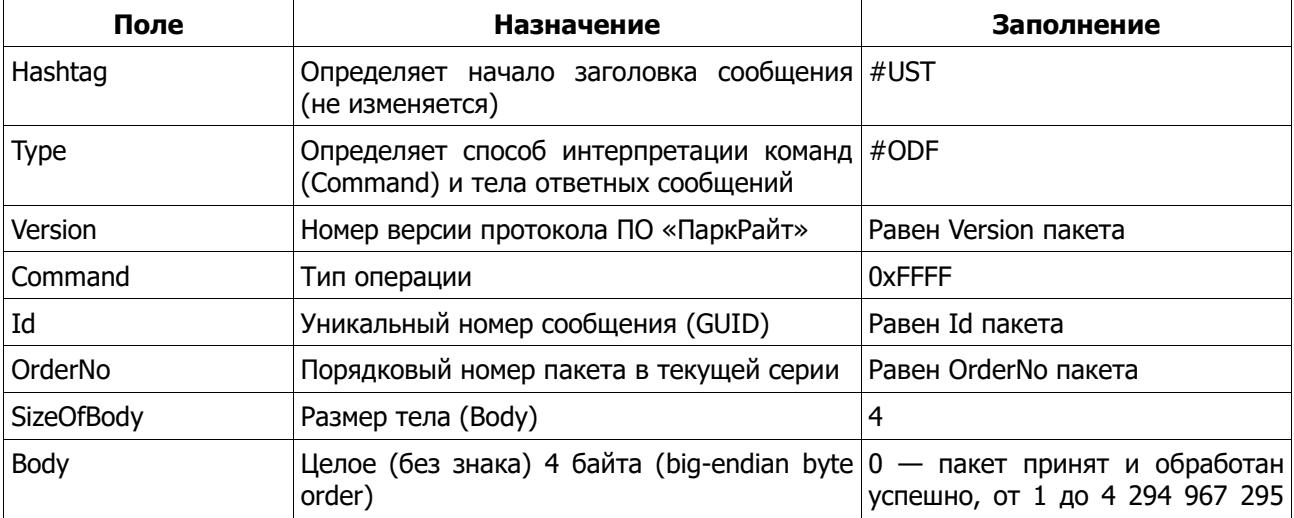

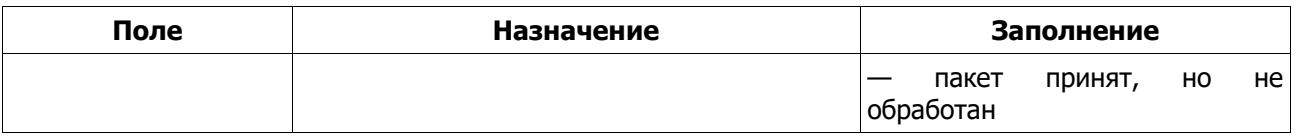

# <span id="page-28-0"></span>Описание секций и ключей.

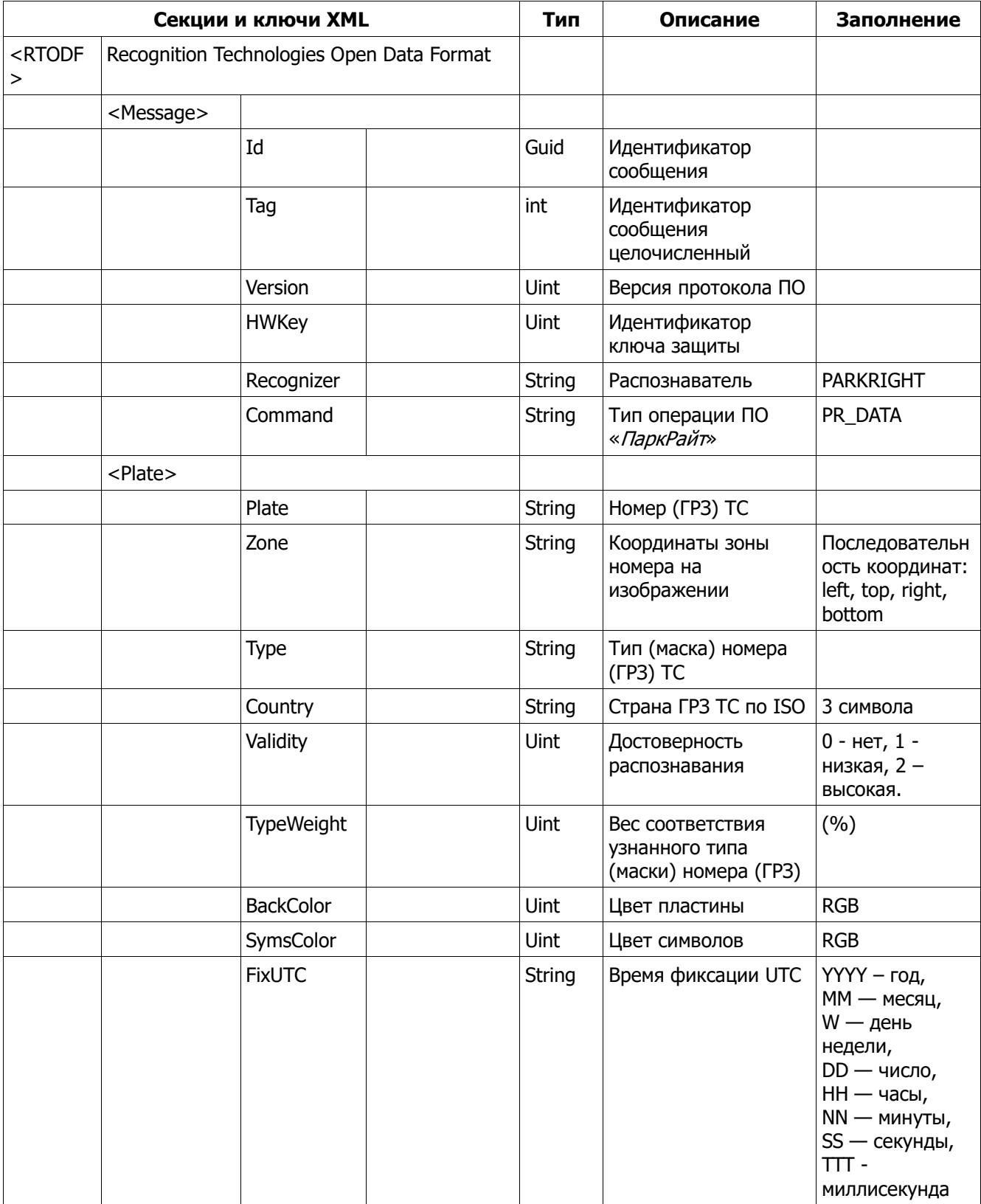

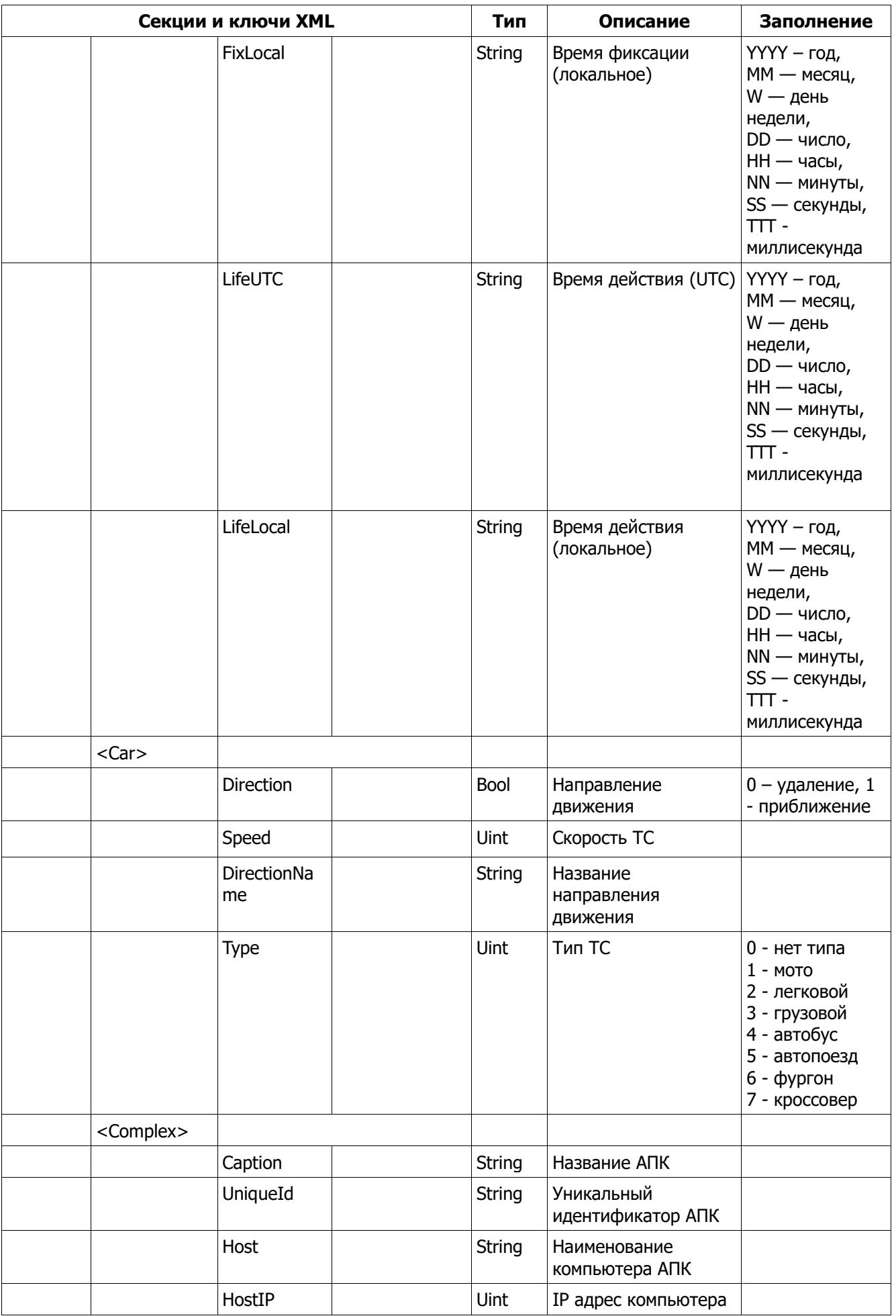

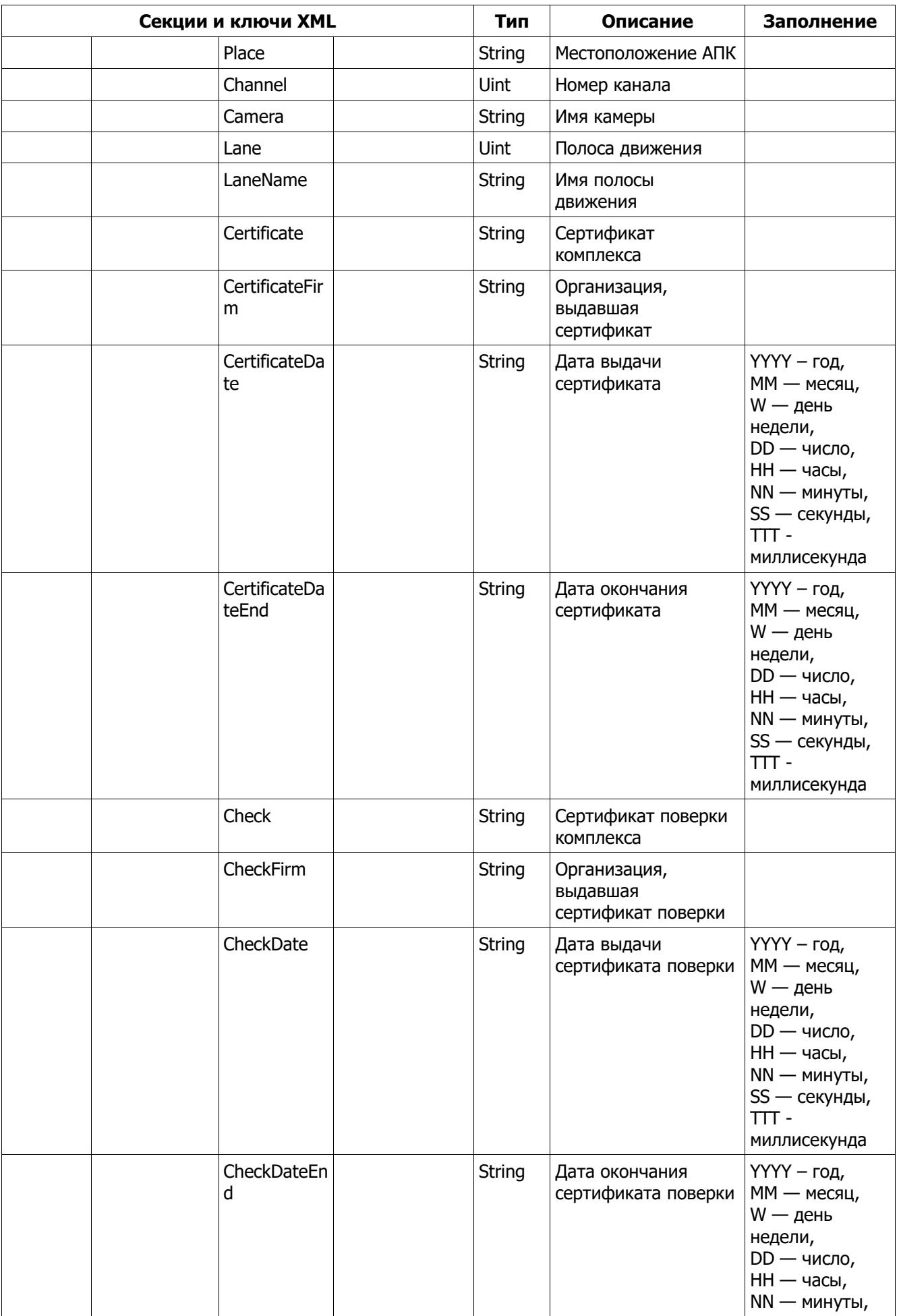

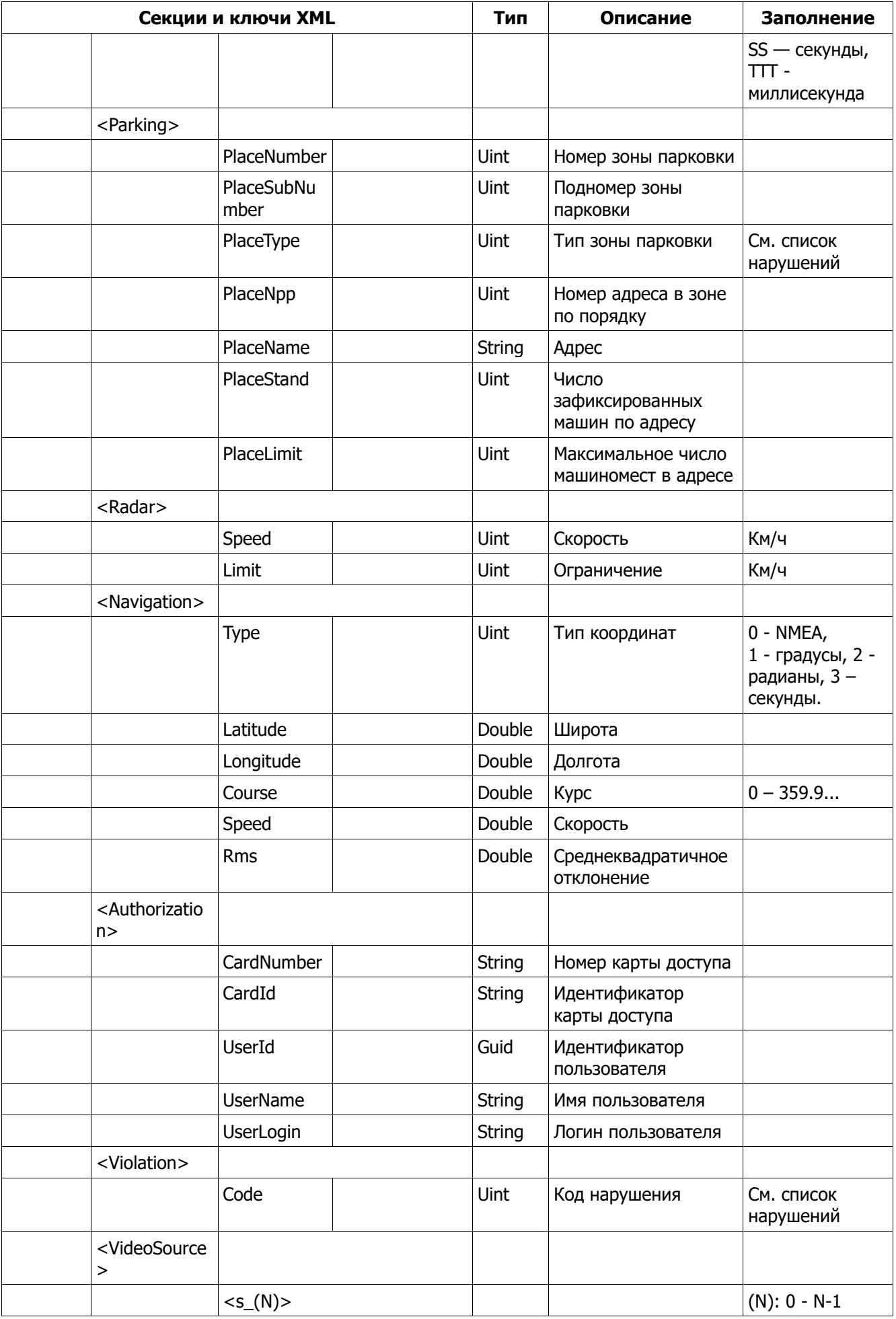

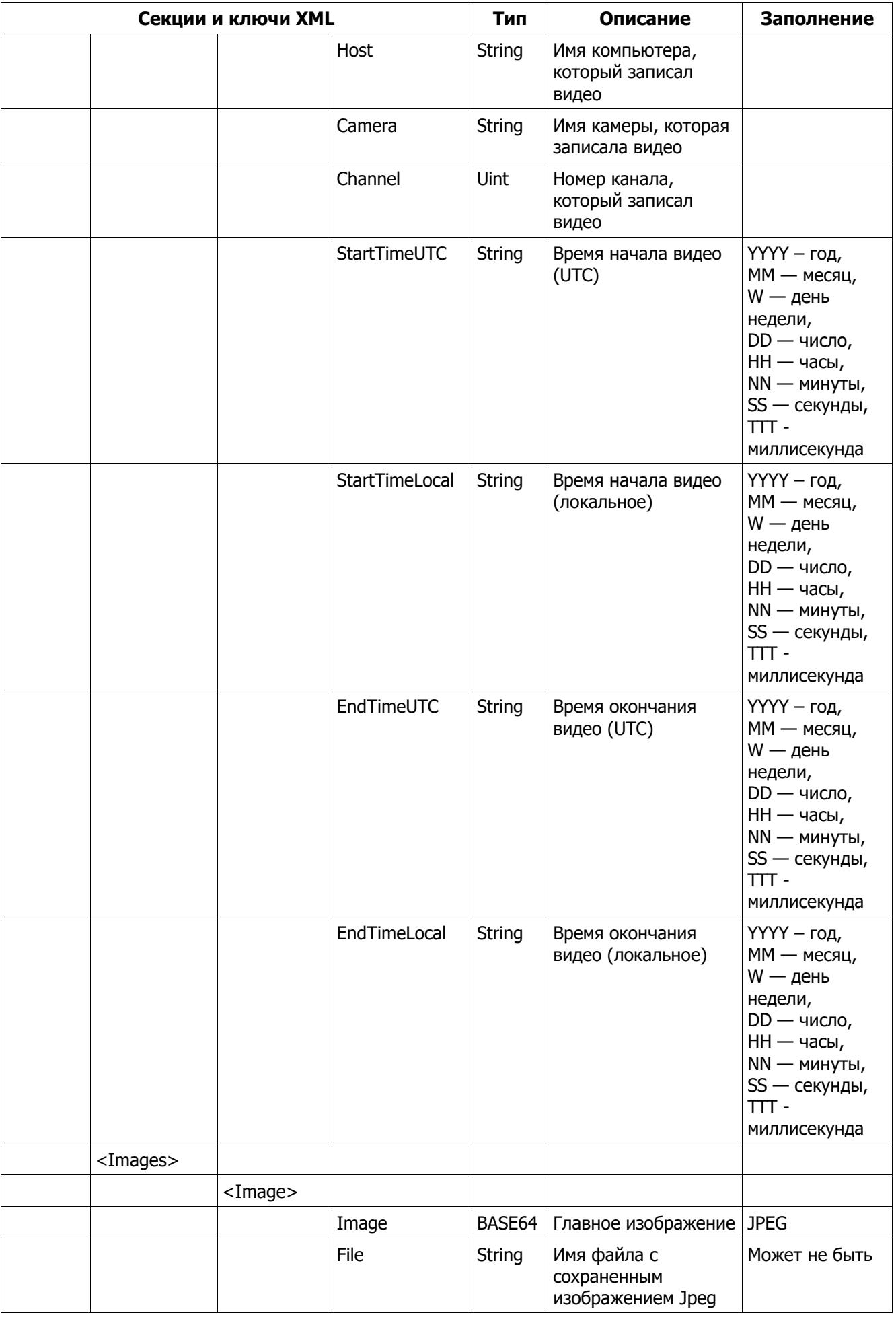

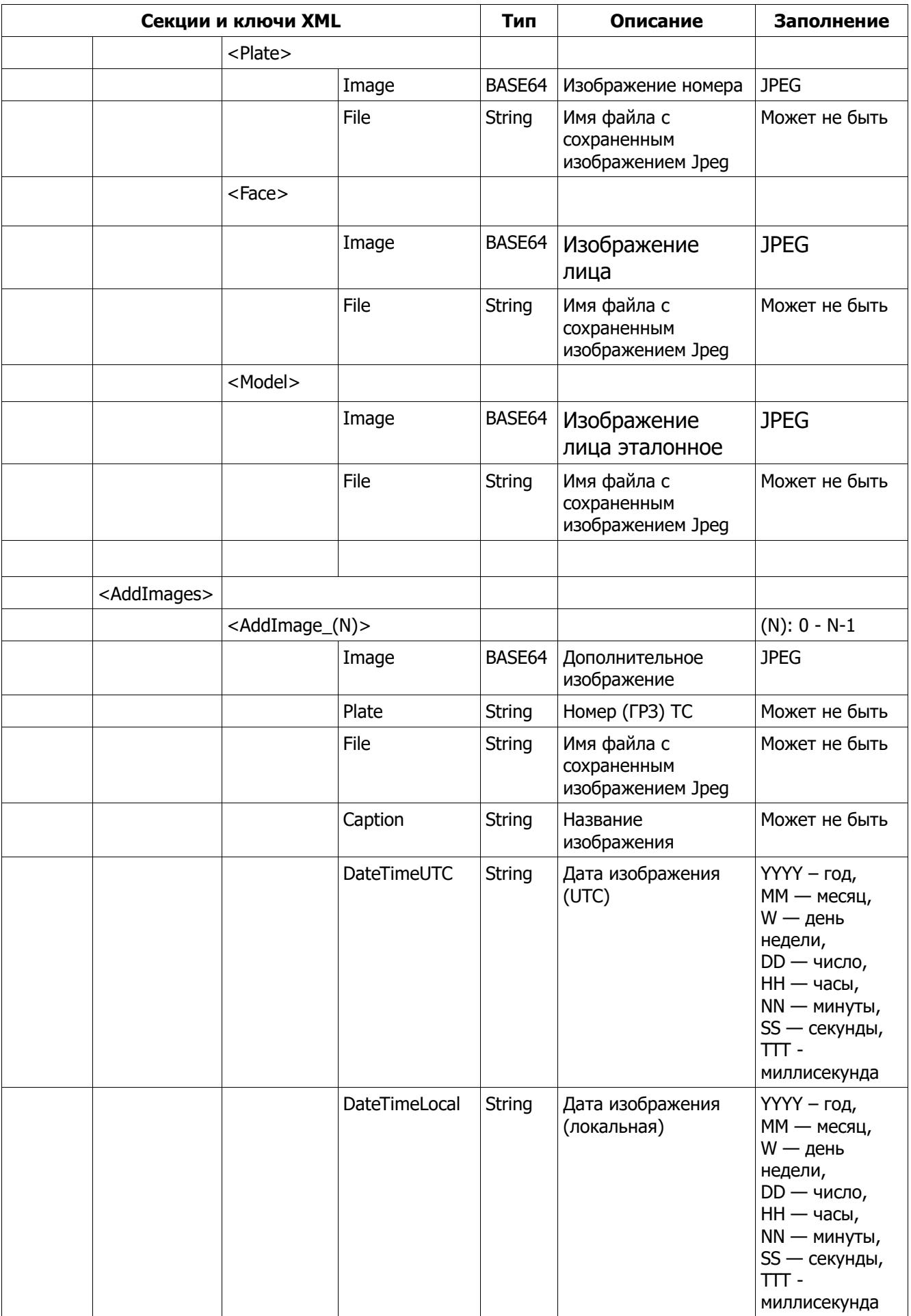

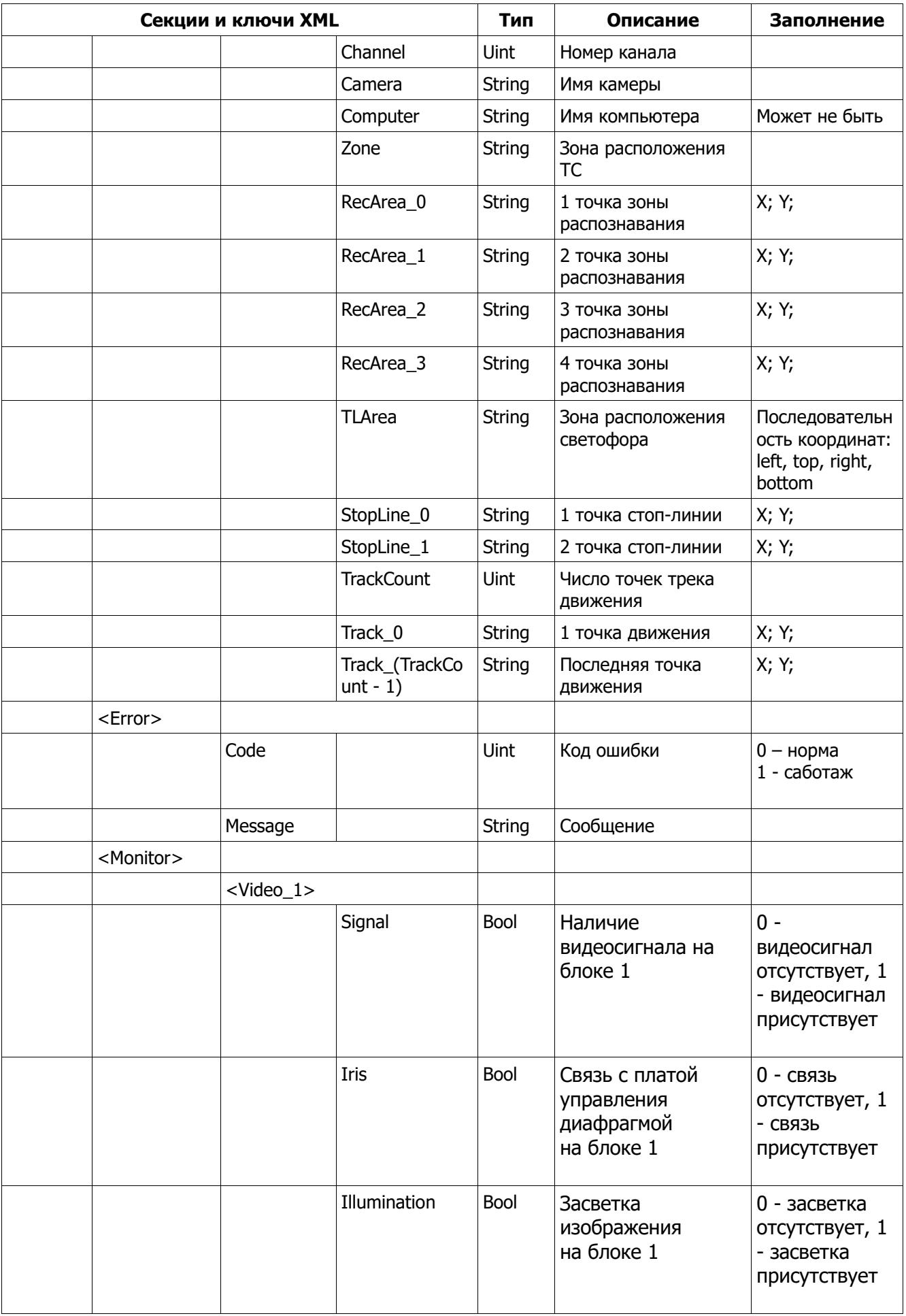

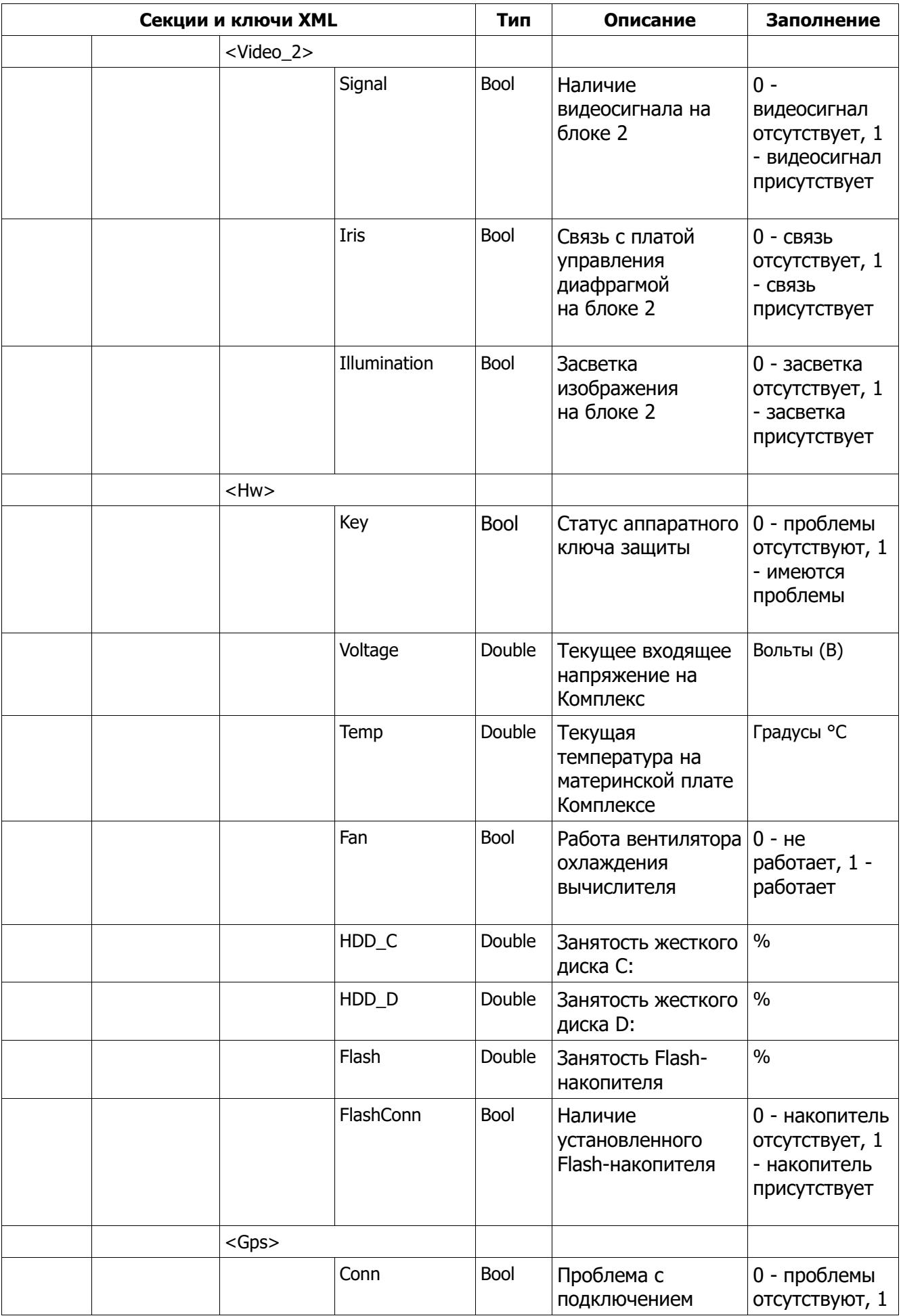

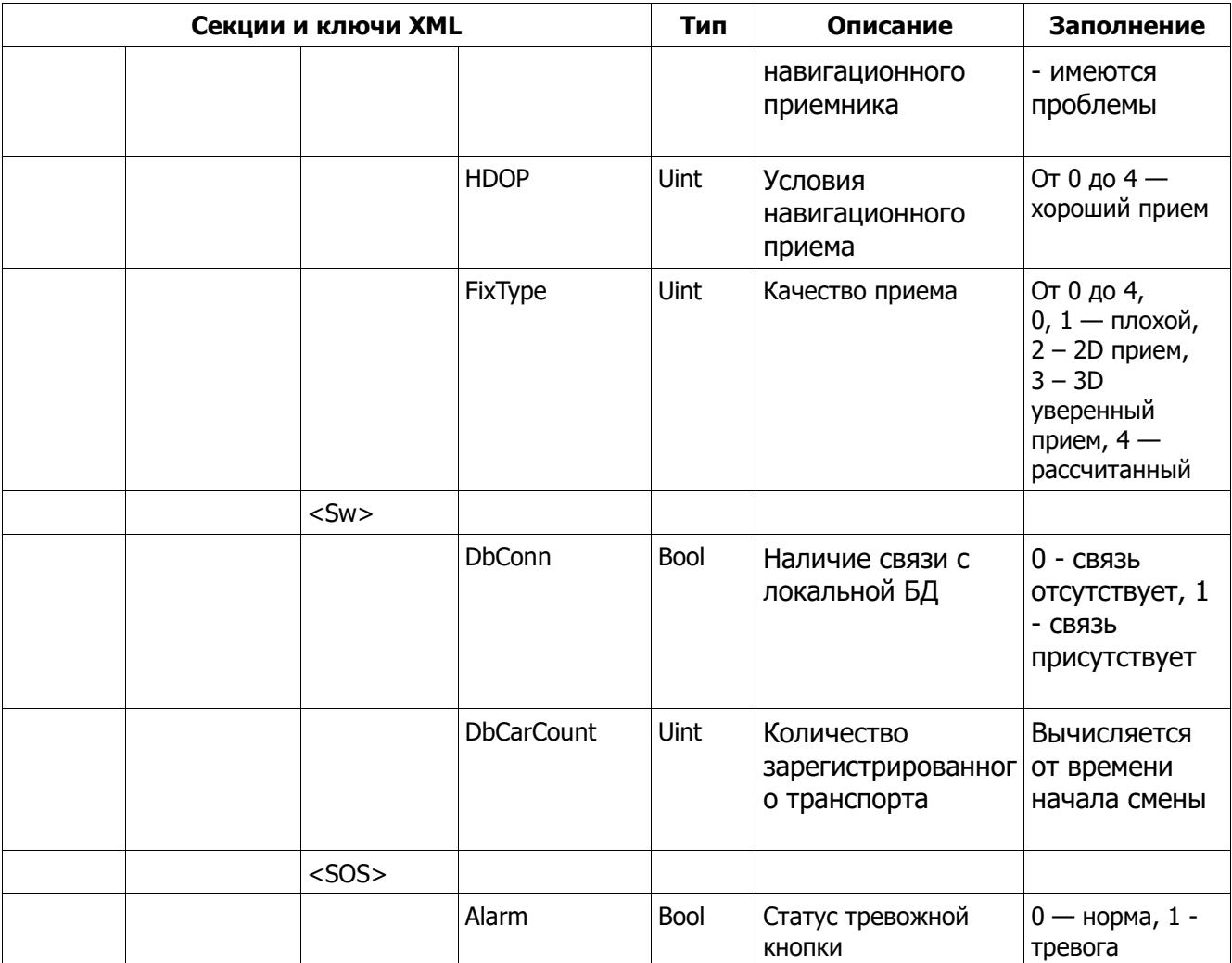

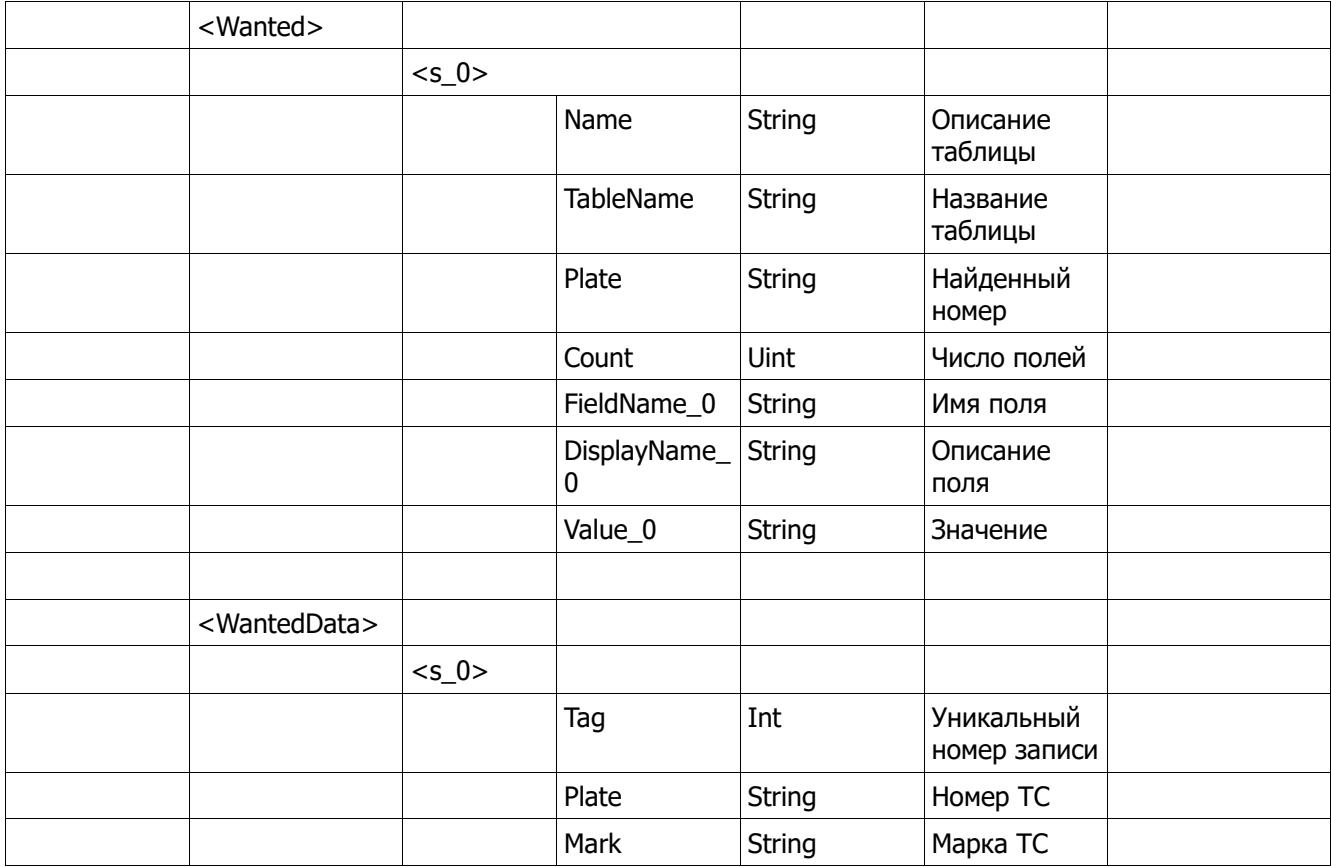

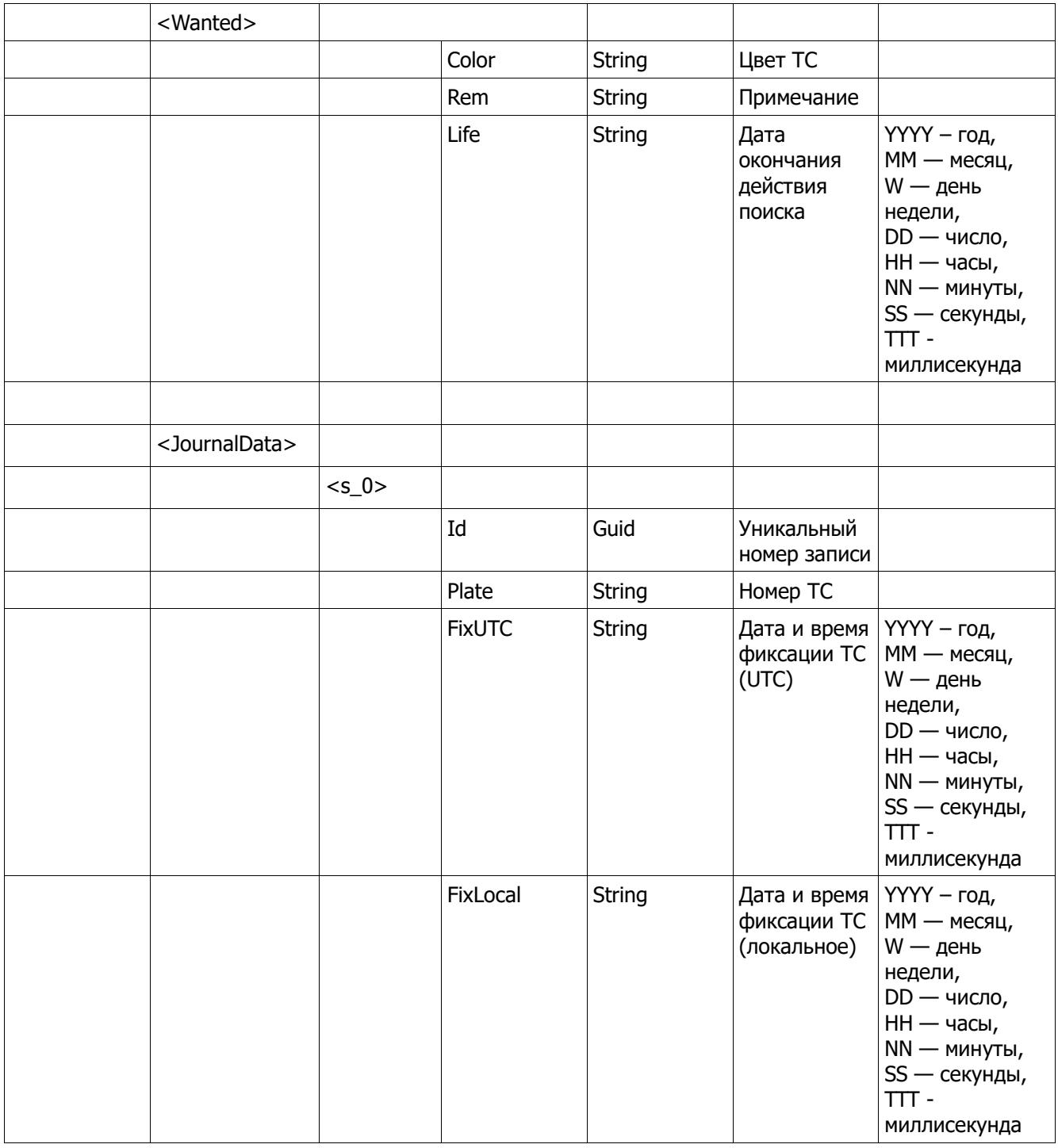

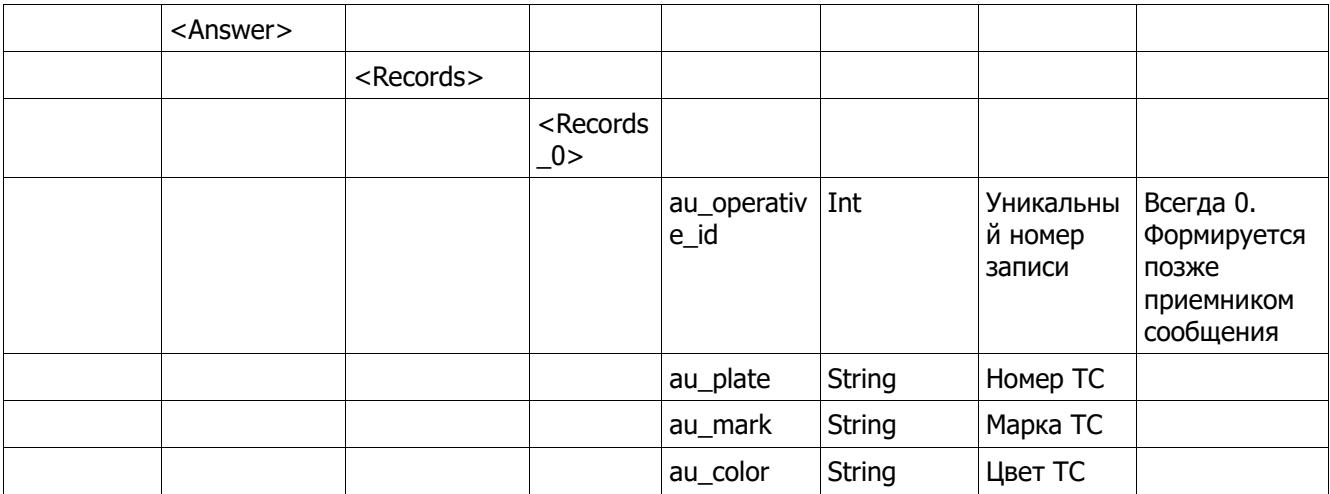

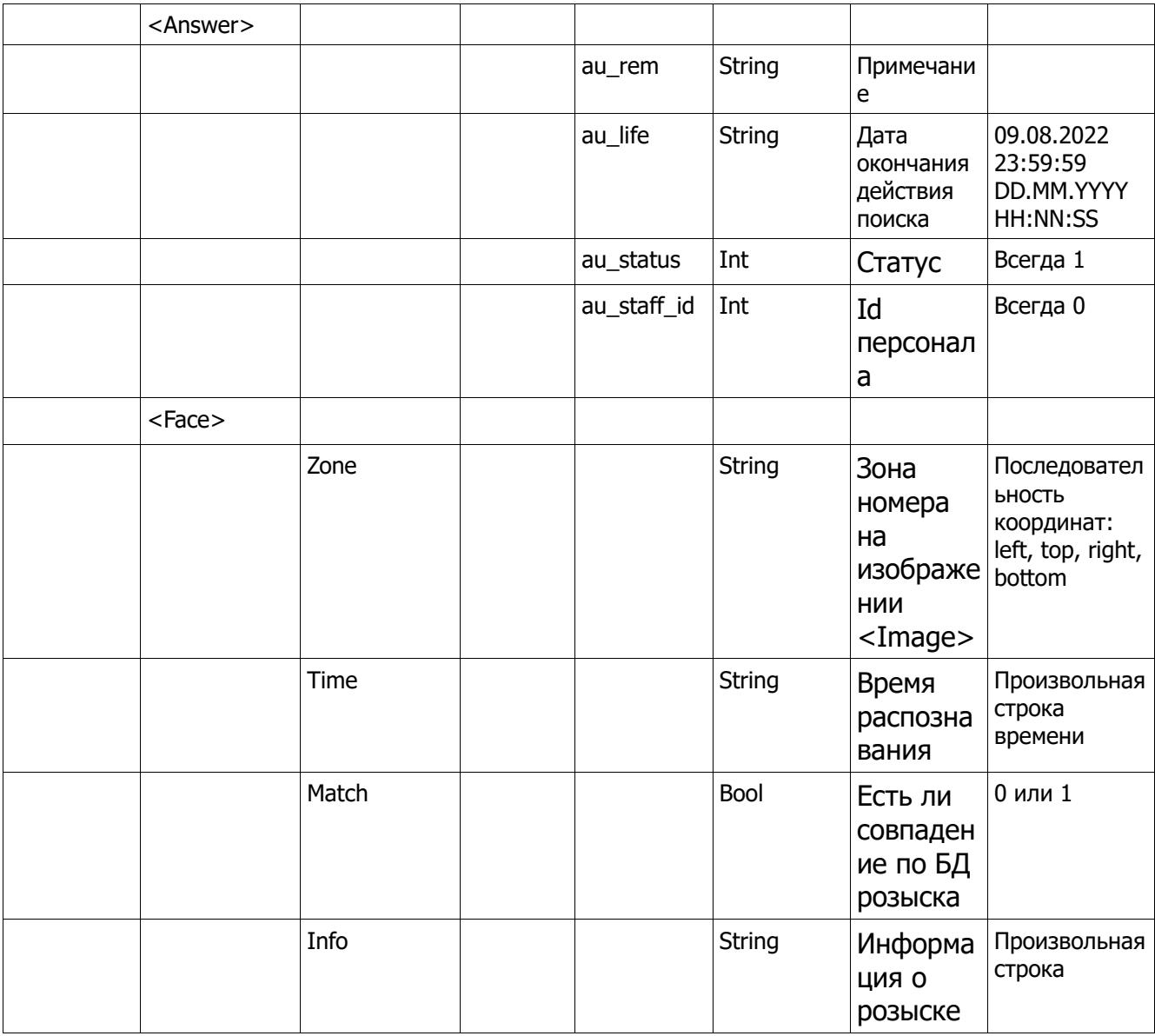

#### <span id="page-38-0"></span>**Список нарушений.**

Формат нарушения (в десятичном виде):

**3322110000** - **0000** - нарушение, **11** – первая доп. табличка, **22** – вторая доп. табличка, **33** - третья доп. табличка

Примеры:

 - Проезд перекрестка на запрещающий сигнал светофора - Стоянка запрещена, только для грузовых – Стоянка со знаком знак 8.6.1, только для легковых - Остановка запрещена - разметка 1.4 - сплошная желтая линия

0 — Нет нарушения

100 - ДВИЖЕНИЕ ПО ВСТРЕЧКНОЙ ПОЛОСЕ

101 - Полоса встречного движения

102 – Проезд по полосе с односторонним движением в запрещенном направлении

103 - Полоса встречного движения по полосе предназначенной для трамваев

200 - СВЕТОФОР

201 - Проезд перекрестка на запрещающий сигнал светофора

202 - Проезд ЖД переезда на запрещающий сигнал светофора

- 203 Выезд за стоп-линию на запрещающий сигнал светофора
- 204 Выезд на перекресток с затором"
- 300 СКОРОСТЬ
- 301 Превышение средней скорости
- 302 Превышение скорости на 10 км/ч
- 303 Превышение скорости на 20 км/ч
- 304 Превышение скорости на 40 км/ч
- 305 Превышение скорости на 60 км/ч
- 306 Превышение скорости на 80 км/ч
- 400 ПАРКОВКА
- 401 Платная парковка
- 402 Стоянка запрещена
- 403 Стоянка запрещена по четным дням
- 404 Стоянка запрещена по нечетным дням
- 405 Остановка запрещена
- 406 Стоянка для инвалидов
- 407 Стоянка в туннеле
- 408 Стоянка на мосту
- 409 Стоянка на автомагистрали
- 410 Стоянка на полосе МТ
- 411 Стоянка на остановке МТ
- 412 Стоянка на переходе
- 413 Стоянка на тротуаре
- 414 Стоянка дальше первой полосы
- 415 Стоянка для такси
- 416 Стоянка на трамвайных путях
- 417 Стоянка на ЖД путях или переезде
- 418 Неправильный способ парковки
- 419 Блокирующая парковка
- 420 Остановка на полосе МТ
- 421 Стоянка на разделительной полосе
- 422 Зона с ограничением времени стоянки
- 423 Остановка на перекрестке
- 424 Остановка в местах выполнения дорожных работ
- 425 Остановка в местах встречного разъезда или объезда транспортного средства

426 - Остановка в местах, где транспортное средство закрывает от других водителей сигналы светофора или дорожные знаки

427 - Остановка в местах выезда с прилегающих территорий

428 - Нарушение Правил пользования парковками общего пользования. Не разрешенный рекламный объект

429 - Нарушение Правил пользования парковками общего пользования. Не разрешенный торговый объект

430 - Парковка на велодорожке

- 500 ДВИЖЕНИЕ
- 501 Полоса МТ движение
- 502 Движение по обочине
- 503 Движение по велодорожке
- 504 Движение по пешеходной дорожке
- 505 Движение по тротуару
- 506 Выезд на трамвайные пути под запрещающий знак
- 507 Нарушение рядности для грузового ТС
- 508 Движение с не пристегнутым ремнем безопасности водителя
- 509 Нарушение знаков
- 510 Поворот налево или разворот
- 511 Не предоставление преимущества пешеходу
- 512 Не предоставление преимущества велосипеду
- 513 Специальный сигнал
- 514 Движение без включенных фар ближнего света или ходовых огней
- 515 Движение задним ходом
- 516 Движение задним ходом на магистрали
- 517 Разворот на магистрали или выезд в технический разрыв
- 518 Въезд запрещен
- 519 Движение грузовых ТС запрещено
- 520 Нарушение разметки
- 521 Движение по разделительной полосе
- 522 Движение по полосе МТ под знак въезд запрещен
- 523 Проезд перекрестка по трамвайным путям
- 524 Нарушение разметки, выезд на обочину
- 525 Движение по островку безопасности
- 526 Движение грузовых ТС с максимальной разрешенной массой боле 2.5 т в крайней левой полосе
- 527 Несоблюдение дистанции
- 528 Движение с не пристегнутым ремнем безопасности пассажира
- 600 ЭКО
- 601 Сброс мусора
- 602 Загрязнение территории
- 603 Размещение на газонах
- 604 Препятствие вывозу мусора
- 700 ДОРОЖНОЕ СОБЫТИЕ
- 701 VIN
- 702 Вандализм
- 703 Грязный номер
- 704 Закрытый госномер
- 705 Иностранный номер
- 706 Контроль сотрудников
- 707 Мало машин
- 708 Мусорные баки на УДС
- 709 Натурные исследования
- 710 Отсутствующий номер
- 711 Парковка в 2 ряда
- 712 Парковка в зоне знака 3.27
- 713 Парковка на тротуаре
- 714 Паркомат / табло
- 715 Поручения
- 716 Проблемы с ПКФ
- 717 Прочее
- 718 Разметка
- 719 Ремонтные работы
- 720 Самозахват
- 721 Снег на УДС
- 722 Строительная техника
- 723 Такси
- 724 Поврежденный знак
- 725 Фото уведомления

9000 - ЧАСТНЫЕ 9001 - Зона контроля

#### <span id="page-40-0"></span>**Список дополнительных табличек.**

0 - нет таблички

- 1 только легковые
- 2 только грузовые
- 3 только автобусы
- 4 только такси
- 5 только инвалиды
- 6 только резиденты
- 7 только для электро и гибридных автомобилей
- 11 кроме легковых
- 12 кроме грузовых
- 13 кроме автобусов
- 14 кроме такси
- 15 кроме инвалидов
- 16 кроме резидентов
- 17 кроме для электро и гибридных автомобилей
- 21 Парковка с нарушением способа постановки ТС на стоянку знак 8.6.1
- 22 Парковка с нарушением способа постановки ТС на стоянку знак 8.6.2
- 23 Парковка с нарушением способа постановки ТС на стоянку знак 8.6.3
- 24 Парковка с нарушением способа постановки ТС на стоянку знак 8.6.4
- 25 Парковка с нарушением способа постановки ТС на стоянку знак 8.6.5
- 26 Парковка с нарушением способа постановки ТС на стоянку знак 8.6.6
- 27 Парковка с нарушением способа постановки ТС на стоянку знак 8.6.7
- 28 Парковка с нарушением способа постановки ТС на стоянку знак 8.6.8
- 29 Парковка с нарушением способа постановки ТС на стоянку знак 8.6.9
- 30 Эвакуация
- 31 До ЖД 50 метров
- 32 До ЖД 100 метров
- 33 До ЖД 150 метров
- 50 разметка 1.4 сплошная желтая линия
- 51 разметка 1.10 прерывистая желтая линия
- 52 разметка 1.17 место остановки МТ
- 60 Движение без остановки запрещено
- 61 Движение прямо
- 62 Движение направо
- 63 Движение налево
- 64 Движение прямо или направо
- 65 Движение прямо или налево
- 66 Движение направо или налево

#### **Оглавление**

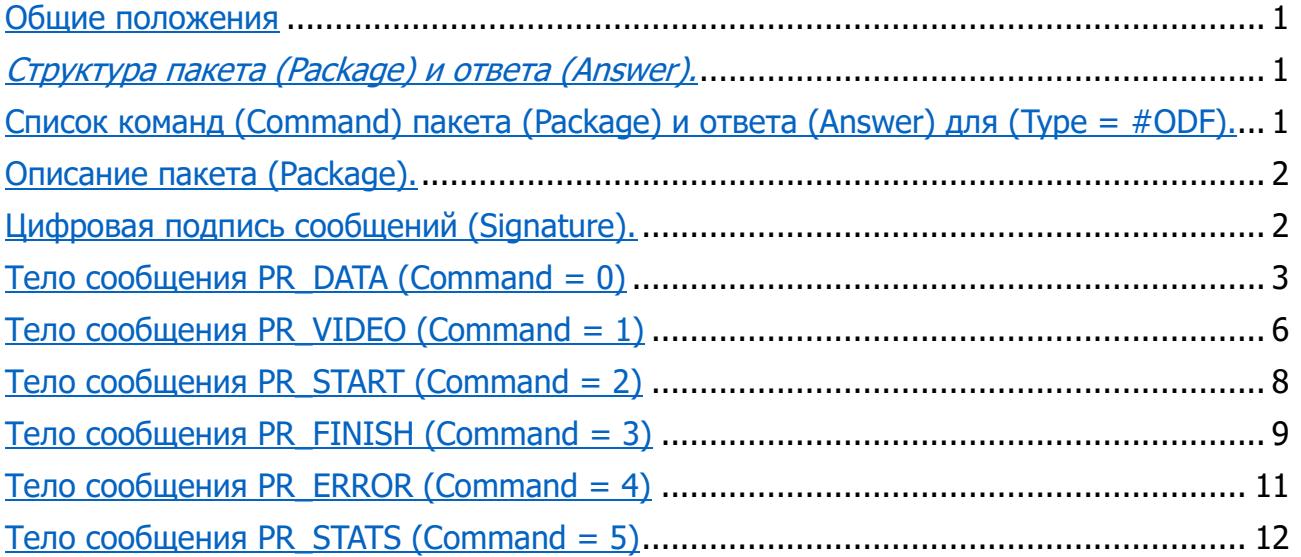

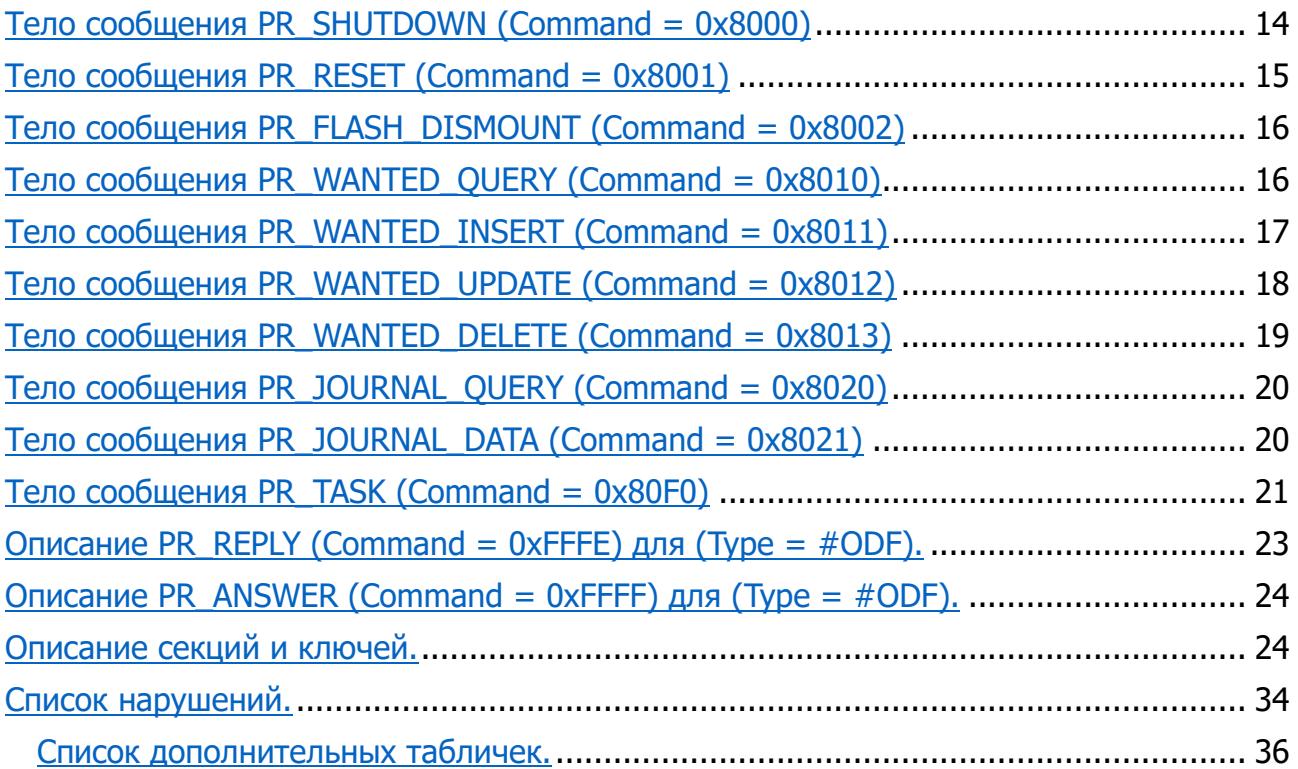